# **WHQI-96-01**

# **Woods Hole Oceanographic**

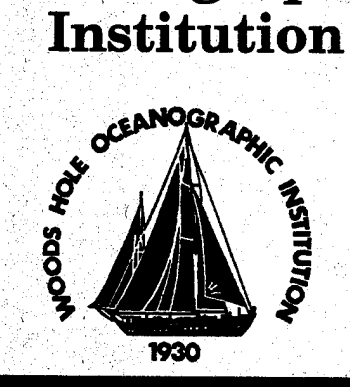

# *HydroBase*

**A Database of Hydrographie Stations and Tools for Climatological Analysis**

**by**

**Ruth Gorski Curry**

**March 1996**

## **Technical Report**

Funding was provided by the National Science Foundation through Grant 0CE91-03364 and the National Oceanic and Atmospheric Administration through Contract Nos. NA36GP0137 and NA46GP0303.

Approved for public release; distribution unlimited.

# 19960501 155

**1**

**I**

**I**

**I**

**I**

**I**

**I**

**1**

**I**

**i**

**i**

**i**

**I**

**i**

#### WHOI-96-01

**I**

**I**

**i**

**I**

**i**

**i**

**I**

**§**

**i**

**i**

**I**

**%**

**i**

**i**

**i**

**i**

**I**

**i**

**i**

## *HydroBase* A Database of Hydrographie Stations and Tools for Climatological Analysis

by

#### Ruth Gorski Curry

Woods Hole Oceanographic Institution Woods Hole, Massachusetts 02543

#### March 1996

#### Technical Report

Funding was provided by the National Science Foundation through Grant OCE91-03364 and the National Oceanic and Atmospheric Administration through Contract Nos. NA36GP0137 and NA46GP0303.

Reproduction in whole or in part is permitted for any purpose of the United States Government. This report should be cited as Woods Hole Oceanog. Inst. Tech. Rept., WHOI-96-01.

Approved for public release; distribution unlimited.

**Approved for Distribution:**

Clubigo Hubanson

**Philip L. Richardson, Chair** Department of Physical Oceanography

# **Table of Contents**

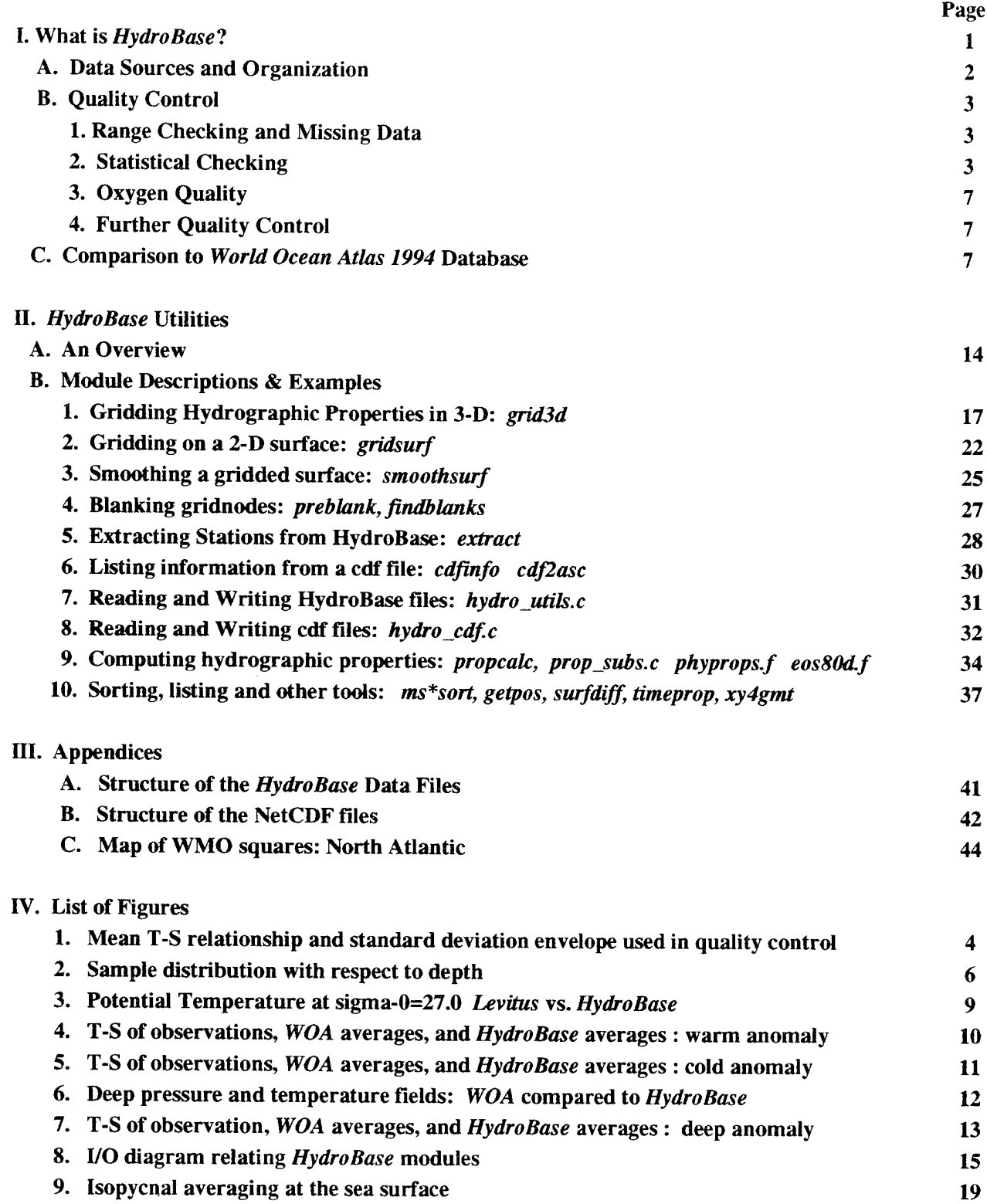

**I**

**1**

**I**

**1**

**1**

**I**

**I**

**1**

**i**

**i**

**i**

**i**

**i**

**i**

**I**

**i**

**i**

**i**

**i**

#### **Abstract**

**I**

**1**

**I**

**I**

**I**

**I**

**I**

**I**

**I**

**I**

**i**

**i**

**i**

**i**

**i**

**i**

**i**

**i**

This report documents the organization, functionality, and algorithms of a software package which operates as a database manager and toolset for climatological analysis of hydrographic station data. It details the methods of quality control used in construction of the small, but growing, database and discusses some of the improvements *HydroBase* methods offer over existing gridded databases, including a short comparison to Levitus's *World Ocean Atlas 1994* package. A large portion of this technical reference is devoted to describing the software modules and providing examples for their use.

#### **I. What Is** *HydroBase?*

*HydroBase* is a set of utilities designed to enable the user to access and manipulate profiled station data plus a limited, but growing, database of hydrographic and CTD stations. It is *not* a graphics package. The products of *HydroBase* are ASCII or netCDF files which the user can input to his/her own favorite graphics software. The source code for these utilities is also provided so that individuals can build their own applications from the basic modules. The strengths of this package lie in its flexibility to produce gridded datasets on scales specified by the user and its ability to handle any number of measured or derived properties. Its most important feature, perhaps, and one which distinguishes this from other databases is its implementation of isopycnal averaging. Although most other gridded datasets are produced by averaging properties on standard depth surfaces, *HydroBase* performs its gridding on closely spaced density surfaces and then transforms the averaged matrix from density to depth coordinates to ultimately produce a three dimensional matrix gridded in latitude, longitude and depth. Recent analysis by Lozier, McCartney, and Owens (1994) demonstrates that averaging on depth or pressure surfaces produces water properties that are dissimilar to the observed water masses; and that these artifacts are avoided by averaging/gridding in density coordinates.

The *HydroBase* utilities permit the user to :

- extract station subsets from the database using a variety of parameters;
- compute hydrographic properties from observations;
- produce 3-D gridded datasets of any hydrographic properties;
- specify all gridding parameters (latitude, longitude, depth, time);
- project hydrographic properties onto surfaces;
- smooth the gridded data on a surface;
- analyze data by groups of years.

The source code includes libraries to facilitate the reading and writing of *HydroBase* files and the computation of hydrographic properties for C programmers who wish to utilize the data in other ways.

The style of these programs was patterned after the GMT-SYSTEM<sup>1</sup> (Wessel and Smith, 1991), a popular and freely distributed graphics mapping package, because it has proved to be relatively easy to understand and use. In addition to its graphics capabilities, GMT provides several modules for interpolating and low-pass filtering 2-dimensional gridded data which are particularly useful in the context of filling data holes in hydrographic property fields. I have achieved excellent results with their module, *surface,* which implements a minimum

l.At this writing, GMT-SYSTEM is available by sending email to listserver@soest.hawaii.edu containing the single message: information gmtgroup.

curvature spline under tension algorithm (Smith and Wessel, 1990). Rather than reinventing the wheel and writing a *HydroBase* module to perform the same task, <sup>I</sup> recommend making use of this tool (or other statistical tools) to accomplish "objective mapping" of the property fields when necessary. Several script files have been included in the ./extras subdirectory of the software distribution which use GMT to produce plots in *PostScript* format from the *HydroBase* files.

**I**

**I**

**I**

**I**

**I** 

**I**

**I**

**I**

**1**

**I**

**i**

**I**

**I**

**1**

**l**

**l**

**l**

**I**

#### **A. Data Sources and Organization**

The station data used in this synthesis were obtained from the National Oceanographic Data Center (NODC) and represent all hydrographic station data (pressure, temperature, salinity, and oxygen) available as of April 1990. At the time this document is being produced, only one ocean basin has been included into *HydroBase:*

North Atlantic ( $0^\circ$  - 75° N, 85° W - 20° E) : 131635 stations

As time and funding permit, the South Atlantic, Pacific and Indian Ocean basins will be added .

The stations are arranged geographically by 10-degree WMO (Marsden) squares and stored in files named *msqlO.extent,*where *msqlO* is the 4-digit WMO Square designation:

> *WMO Square = hem \* 1000* + *(lat/10)* \* *100* + *(lon/10); where hem* =  $1$  *or*  $7$  *for Northern hemisphere,* (see diagram below) *3 or 5 for Southern hemisphere, <sup>1</sup> or 3 for Eastern hemisphere, 5 or 7for Western hemisphere; lot <sup>=</sup> (integer) latitude, Ion <sup>=</sup> (integer) longitude*

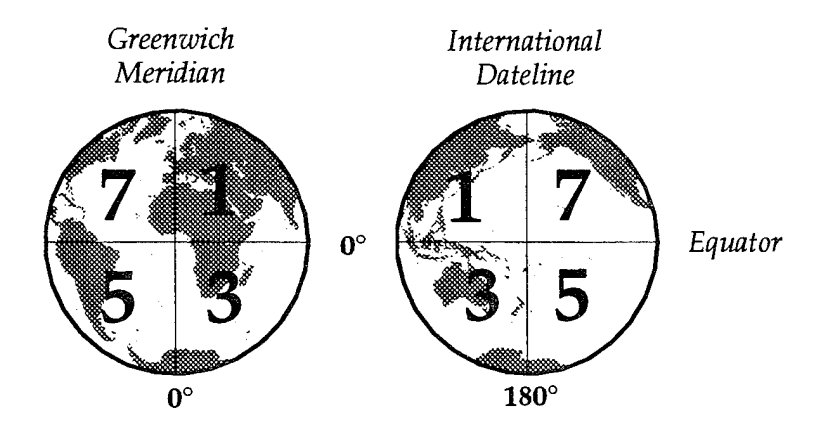

and *extent* denotes the type of data in the file, which can be any combination of:

- **.gc** : quality controlled
- **.shall**: stations <sup>&</sup>lt; <sup>200</sup> meters depth
- **xtd** : CTD high resolution data
- **.raw** : original data (not quality checked)

There is no particular ordering of stations within each file. See Appendix A for information on the structure of a *HydroBase* station.

The original database (Lozier, Owens, and Curry., 1996) contained only hydrographic stations >200 meters water depth. Subsequently, the coastal data, other shallow stations, and some CTD sections have been put into *HydroBase* format. These files are designated *msql0*.shall and *msql0.c*td. Because *HydroBase* will continue to grow and evolve with time, a README file is stored with the data to log all updates and changes to the database.

#### **B. Quality Control**

**I**

**1**

**I**

**I**

**I**

**I**

**1**

**I**

**I**

**I**

**1**

**I**

**I**

**I**

**1**

**1**

**1**

**1**

**I**

Since producing a dataset suitable for climatological study was central to the goals of this project, the methods of quality control were designed to identify and eliminate unrealistic data without destroying the natural variation inherent to ocean circulation. The stations which successfully passed through our quality control steps may not meet everyone's standards because quality control is a very subjective process. Nor do we claim to have identified every "bad" station or observation and kept every "good" one. These quality control methods are best viewed as a preliminary process to deal with substantial numbers of unrealistic values scattered throughout a dataset of enormous size. Your usage of this dataset will dictate the need for additional examination of individual data points.

#### **1. Range Checking and Missing Data**

A preliminary sieve of the data eliminated values outside of broad property ranges which were defined for temperature, salinity and oxygen as a function of depth and latitude using atlases and synoptic section for guidance. Because subsequent quality control steps would require the ability to compute potential density, any observation level missing either temperature or salinity was entirely eliminated. Temperature and salinity were retained for any level missing only an oxygen value.

#### 2. **Statistical Checking**

To further identify questionable data points, we used the fact that potential temperature  $(\theta)$  - salinity (S) and  $\theta$  - oxygen (O<sub>2</sub>) relationships are locally well defined in the world oceans. Plots of  $\theta$ -S and  $\theta$ -O<sub>2</sub> for all stations within a discrete geographic area illustrate these relationships and graphically reveal data points that deviate significantly from them. These plots are often used to identify erroneous points visually in data as they are collected and analyzed. Because hand-picking outliers from visual representations of several hundred thousand stations was not a viable option, a method was devised to identify these outliers computationally.

The  $\theta$ -S curve for a group of stations with similar property profiles can be approximated by vertically subdividing the observed points into smaller groups as a function of density and then connecting the mean  $\theta$ , S point for each density bin with straight lines (figure 1). As the number of density bins increases, these line segments converge on the shape of the  $\theta$ -S curve. A line tangent to this curve at the mean  $\theta$ , S point of each density bin approximates the 6-S relation for that bin. The standard deviation of salinity as a function of potential temperature can be easily computed as the least squares distance from the tangent line to the corresponding observed  $\theta$ ,S combination. Figure 1 illustrates that a distance of approximately  $\pm 2$  standard deviations from the tangent line adequately characterizes the natural spread of observations; most points outside ofthis envelope appear to be errant. Although density variations are often dominated by potential temperature, in some locations, notably the subpolar oceans and near the sea-surface, salinity has a greater influence. In these instances, it is more sensible to compute the standard deviation of potential temperature as a function of

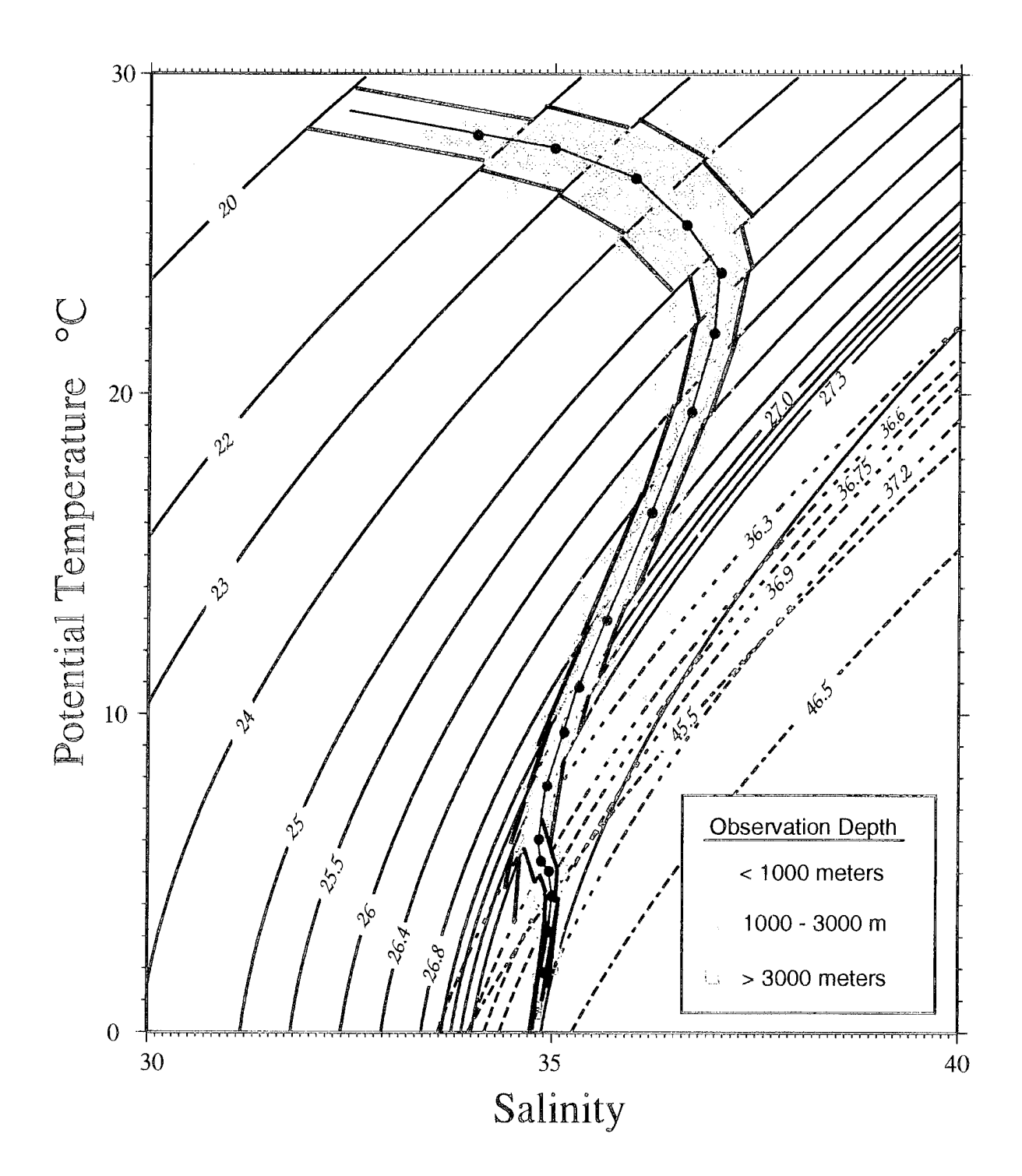

Figure 1: A  $\theta$ -S diagram of actual observations in a 5° square geographical area illustrates the paradigm by which the data were statistically checked. The contours delineate the density bins used in the statistical fit (solid contours are  $\sigma$  relative to 0 db., dashed lines are  $\sigma$ -2000 and  $\sigma$ -4000 bins used for deeper observations). Different symbols denote three depth regimes which determined the reference level associated with each point. Filled circles depict the mean 0-S pair for each bin. A thin solid line connecting the circles approximates the mean  $\theta$ -S curve for the area. The heavy, broken lines define the 2.3 standard deviation envelope outside of which points were eliminated from the database.

**I**

**I**

**I**

**I**

**I**

**I**

**I**

**I**

**i**

**i**

**I**

**I**

**I**

**I**

**i**

**i**

**I**

**l** 

salinity. Similar characterizations can also be made for the  $\theta$ -O<sub>2</sub> (or S-O<sub>2</sub>) relation, where the standard deviation of oxygen observations is computed as function of potential temperature (or salinity when it varies more rapidly than temperature).

In order to use these statistical characterizations to identify outliers, the data were first subdivided into geographic areas to achieve a balance between two goals: (1) to create groups with similar  $\theta$ -S and  $\theta$ -O<sub>2</sub> profiles; and (2) to maximize the number of stations in each group. Using all station data within a 5-degree square area,  $\theta$ -S and  $\theta$ -O<sub>2</sub> plots were produced. In areas which showed a large degree of scatter in the property relationships, 2.5-degree subdivisions were made. If this subdivision was inadequate to obtain relatively tight property-property relationships, the data were further subdivided into 1-degree squares. Where the station density was low, neighboring 1-degree squares were combined into larger areas to achieve a minimum of ten stations per area with which to establish statistically significant mean property relations.

We used the smaller geographic areas (1 - 2.5 degree) to compute mean property relations for the upper 1000 meters only. Below 1000 meters, larger geographic areas (5-degree squares) compensated for the decrease of available observations and enabled us to better identify deviant points by more precisely defining the mean property relations. We found that this generally precluded an aberrant cast from skewing the mean and standard deviation enough to slip through the statistical checking.

The data were also divided into vertically contiguous sections for which the mean  $\theta$ -S and  $\theta$ -O<sub>2</sub> relations were approximately linear. We opted to subdivide the data into density bins rather than by depth and chose these bins empirically by superposing isopycnals onto the  $\theta$ -S diagrams and examining the resultant segments of the  $\theta$ -S profiles. After experimenting with these diagrams in various parts of the world oceans, we arrived at sets of density bins appropriate to generalized geographic areas.

After establishing geographic and vertical subdivisions, the remainder of the procedure was straightforward. For each geographic area, we first computed the slope, intercept, and appropriate standard deviation for the lines characterizing the  $\theta$ -S and  $\theta$ -O<sub>2</sub> relationships. (In bins where the ratio  $\Delta$ salt/ $\Delta$ theta exceeded an arbitrarily chosen value of 1.0, salinity was used as the independent parameter in evaluating the standard deviation.) Then each temperature, salinity, and oxygen observation was individually compared to the statistical characterization in the appropriate density bin. Any value which differed by more than 2.3 standard deviations<sup>2</sup> from the line was eliminated. If a  $\theta$ -S pair fell outside this envelope, the entire scan was eliminated because we would later need both properties to compute density. Any oxygen point falling outside the envelope was eliminated, but the temperature and salinity observations were retained. Any point whose density fell into none of the defined bins or into a bin containing less than three points was eliminated. Finally, any station having greater than 20% bad observations was completely eliminated.

This procedure was applied twice to the database. In the North Atlantic, the first pass eliminated 7792 (5.5%) stations. Temperature-salinity (oxygen) outliers were identified in 6.6% (12.8%) of the individual scans. The higher oxygen elimination reflects the removal of even a good oxygen point if its associated temperature or salinity failed the test. For the second pass, the data which emerged from the first check were used to recompute the means and standard deviations for the property relations. An additional 1.3% of stations were eliminated. For this pass, 2.3% of individual samples failed to meet the  $\theta$ -S criterion, while 4.5% of oxygen samples were eliminated. Overall, the statistical check reduced the North Atlantic dataset by 6.6%, to a total of 132,608 stations. Finally, we note that this data elimination was distributed uniformly over the water column. Figure 2 shows that the vertical distribution of observations before and after quality control are virtually identical indicating that the shape of the vertical distribution is a result of sampling strategy and not an artifact of our quality control procedures.

2. This limit was chosen on the statistical basis that approximately 98% of all observations in a normally distributed population will fall within 2.3 standard deviations on either side of the mean.

**I**

**1**

**I**

**I**

**I**

**I**

**1**

**I**

**I**

**I**

**t**

**I**

**I**

**I**

**1**

**I**

**I**

**I**

**I**

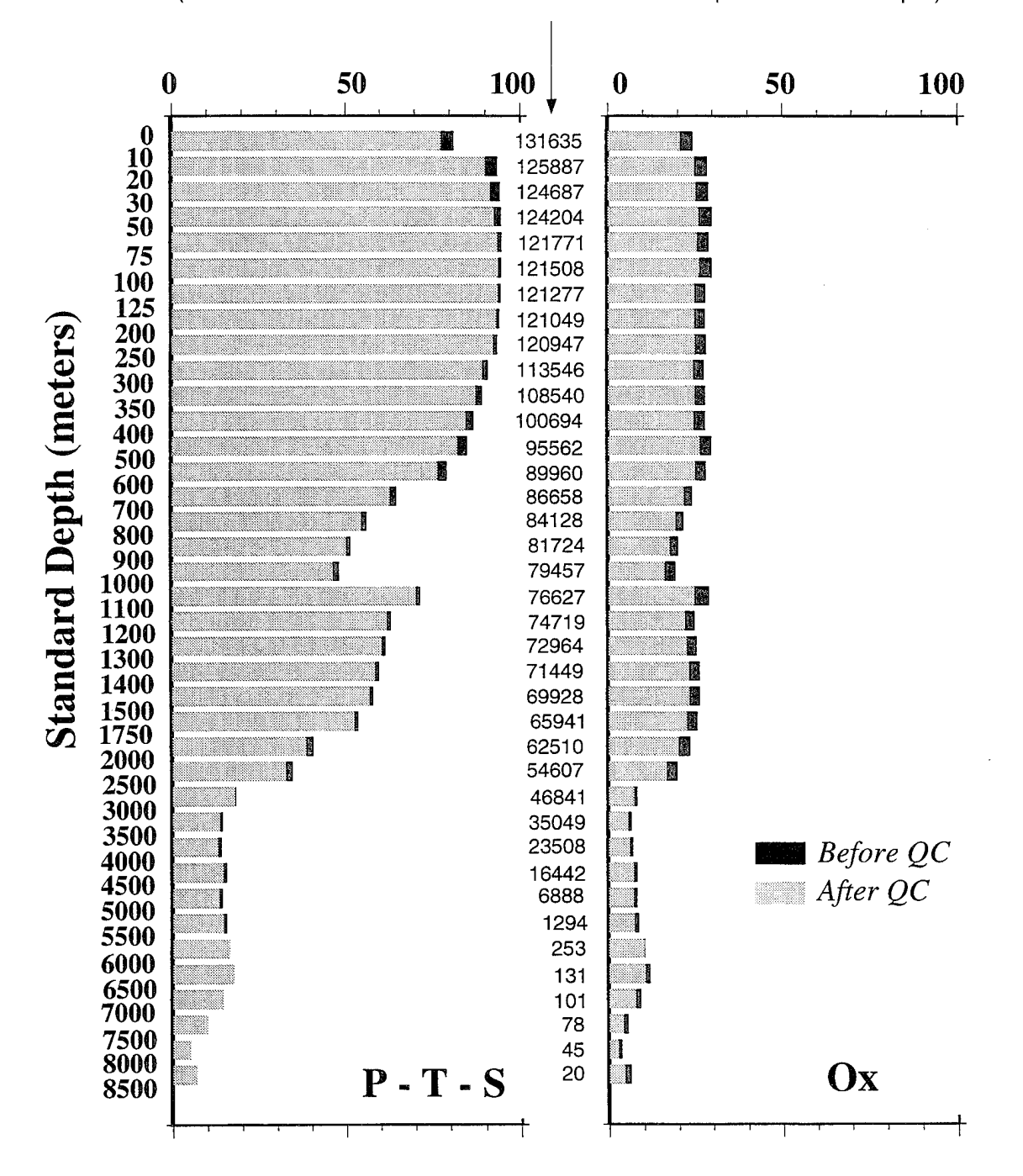

Figure 2: Vertical distribution of observations in North Atlantic dataset from Lozier *et al.* (1996) (only stations > 200 meters are included here) before and after quality control procedures. Each bar depicts the percentage of stations in which at least one observation was made between the standard depths listed on the y-axis. This percentage is based only on the number of stations where the sea floor is deeper than the standard depth.

### Percent of Stations with Observations

**I**

**a**

**i**

**i**

**i**

**I**

**i**

**i**

**i**

**i**

*i*

**i**

**i**

**I**

**1**

**I**

**I**

**I**

(Actual Number of Stations where echo sounder depth > standard depth)

#### 3. Oxygen Quality

**t**

**I**

**I**

**I**

**I**

**I**

**I**

**I**

**I**

**I**

**I**

**I**

**I**

**I**

**1**

**I**

**1**

**I**

**I**

The method for titrating oxygen samples changed in the late 1950's from a potassium dichromate standard to a bi-iodate standard. Worthington (1976) suggests that all data produced under the old standard should be multiplied by 1.048 to correct for inconsistencies generated by the change in methods. We reluctantly opted to eliminate older oxygen data (pre-1960) completely from the database rather than attempt to adjust those values.

#### **4. Further Quality Control**

Contoured fields of the standard deviations computed for the means of each property proved an invaluable tool in identifying some remaining questionable values. In several instances data from a single cruise with many stations adversely biased the mean in a particular area creating a large standard deviation which enlarged the envelope of allowable observations in the statistical check. In these cases, we manually identified and removed the suspect cruise from the original set of stations, then completely recomputed the statistical check for that area.

#### **C. Comparison to** *World Ocean Atlas 1994* **Database**

Because the *Levitus* climatology (Levitus, 1982; Boyer and Levitus,1994; Levitus and Boyer, 1994; Levitus, Burgett, and Boyer, 1994) has become a standard in the oceanographic community, a comparison between the latest version, *World Ocean Atlas 1994* (hereafter *WO A),* and its 1-degree gridded dataset and a *HydroBase* 1-degree dataset is included here. Both datasets use the NODC archive of hydrographic stations to produce gridded values - so the differences do not reflect an incongruity in the number of data available. This comparison is not intended to disparage the *Levitus* data - which represents an enormous effort and has proven itself quite useful -- but rather to demonstrate that thoughtful adjustments to methods have brought about some measurable improvement to the climatology.

First, *HydroBase* methods more correctly approximate the observed  $\theta$ -S relations -- especially in the upper 1000 meters. Figure 3 shows the potential temperature fields on a density surface near 600 meters depth in the subtropical gyre as computed from each dataset. The subtropical region of the *WOA* map describes numerous sets of closed contours -- warm patches oriented zonally along 27°N as well as near the axis of the Gulf Stream system, plus a cold anomaly in the center of the gyre -- which are absent from the *HydroBase* map.

To further probe these anomalies, figures 4 and 5 compare the depth, potential temperature and salinity relations for 1) the actual observed data, 2) the *WOA* 1° averaged values, and 3) the *HydroBase* 1° averaged values for two locations. In the warm, salty case (figure 4), the averaged *WOA* 9-S values are clearly distorted from the actual observed  $\theta$ -S curve: higher in salinity for temperatures between 7-14°C while many fresher values prevail in the 17-22° C range. This geographic region, strongly influenced by the meandering position of the Gulf Stream, exhibits great variability in its temperature and salinity characteristics at depths <1000 meters. Lozier *et al.* (1994) demonstrate quite clearly that averaging on pressure surfaces *{WOA* method) in such a frontal area results precisely in this distortion of the θ-S relation, while isopycnal averaging *(HydroBase* method) more closely reproduces the observed  $\theta$ -S curve.

The cold, fresh patch near the gyre interior also represents a shift in the 9-S relation of the *WOA* dataset relative to the observations (figure 5). In this case, salinities are slightly, but consistently, fresher between  $12-17^{\circ}\text{C}$  compared to the observed properties. The cause of this shift is not, however, isobaric averaging -- the water exhibits far less  $\theta$ -S variability and isobarically averaging even the most diverse water parcels found at

**1**

**1**

**I**

**I**

**1**

**I**

**I**

**I**

**I**

**I**

**I**

**I**

**I**

**I**

**I**

**I**

**a**

**i**

any given depth does not produce the 0-S defined by the *WOA* curve. The explanation for this remains unclear; possibly the result of the smoothing or objective mapping procedure or it may reflect the inclusion of XBT data (Levitus, personal communication) which may have biased the temperature averages. While *HydroBase* exclusively employs 9-S pairs in forming averages, the *WOA* averages incorporate temperatures which are not balanced by salinities. The fact that the  $\theta$ -S shift corresponds to depths  $\lt$  700 meters (XBT depth range) lends support to this possibility.

*HydroBase* methods also enhance the resolution of surfaces, especially deeper than ~2000 meters. Because original observations are used, the averaging process can be tuned to resolve the property gradients at scales much finer than the 500-meter standard depth spacing onto which the *WOA* data is interpolated before averaging. *HydroBase* also preserves and utilizes the bottom observation of each cast, whereas this information is lost in the *WOA* method. Figure 6 depicts the positive effects of this approach by comparing pressure and potential temperature fields from each dataset on a deep density surface ( $\sigma$ -4000 = 45.907). Most notably missing from the *WOA* dataset are the deep western boundary currents which contribute a significant amount of shear to the *HydroBase* surface. Almost no *WOA* data show up north of 50°N; this is directly related to the loss of bottom information when the data is interpolated onto standard depths spaced 500 meters apart. Figure 7 illustrates how virtually none of the data below 5000 meters is incorporated into the *WOA* averaged dataset because the casts do not quite reach to the next standard depth, 5500 m; and that this further results in the omission of a significant section of the  $\theta$ -S curve. In the north, consistent omissions of near-bottom data, like this example, translate to the disappearance of the deep boundary currents.

Important differences also exist in the potential temperature field of figure 6. West of 60°W, the *WOA* temperatures are too warm (and therefore salty) on this density surface. Figure 7 shows that the *WOA* averaged salinities at 3500, 4000 and 4500 meters are strongly skewed toward salty values in the western Atlantic near 28°N. Here again, it is not possible to determine the source ofthis disparity: quality control, interpolation onto standard depths, smoothing, or objective mapping are possible causes. Taken together, the pressure and temperature fields from the *WOA* dataset give a completely different view of the abyssal circulation than a contoured version of actual observations gives, e.g. Reid (1994). In contrast, *Hydrobase* replicates such abyssal fields ~ with allowances for data coverage and smoothing — because its averaging methods more closely reproduce the observed  $\theta$ -S relations.

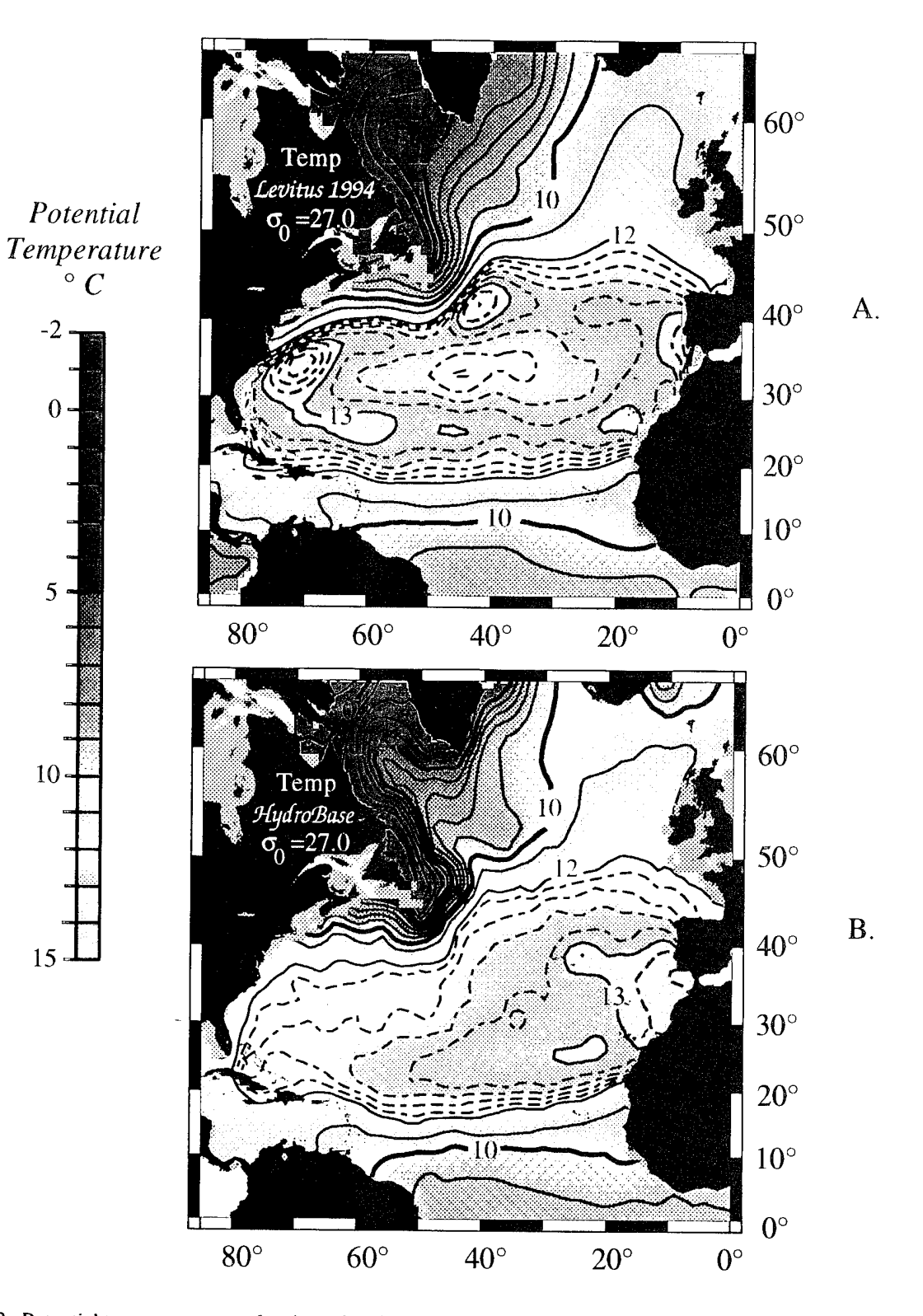

Figure 3: Potential temperature on a density suface in the thermocline of the subtropical gyre from A) *Levitus'* World Ocean Atlas 1994 database and B) *HydroBase.* Both represent the 1° gridded annual averages which were treated identically to produce these maps. The *WOA* map contains anomalously warm (red) patches along 28°N and in the Gulf Stream system, and anomalously cooler temperatures (closed yellow contours) in the center of the subtropical gyre. Isopycnal averaging is one factor in avoiding such anomalies.

**I**

**I**

**I**

**I**

**I**

**I**

**I**

**I**

**I**

**I**

**I**

**I**

**t** 

**I**

**I**

**I**

**I**

**I**

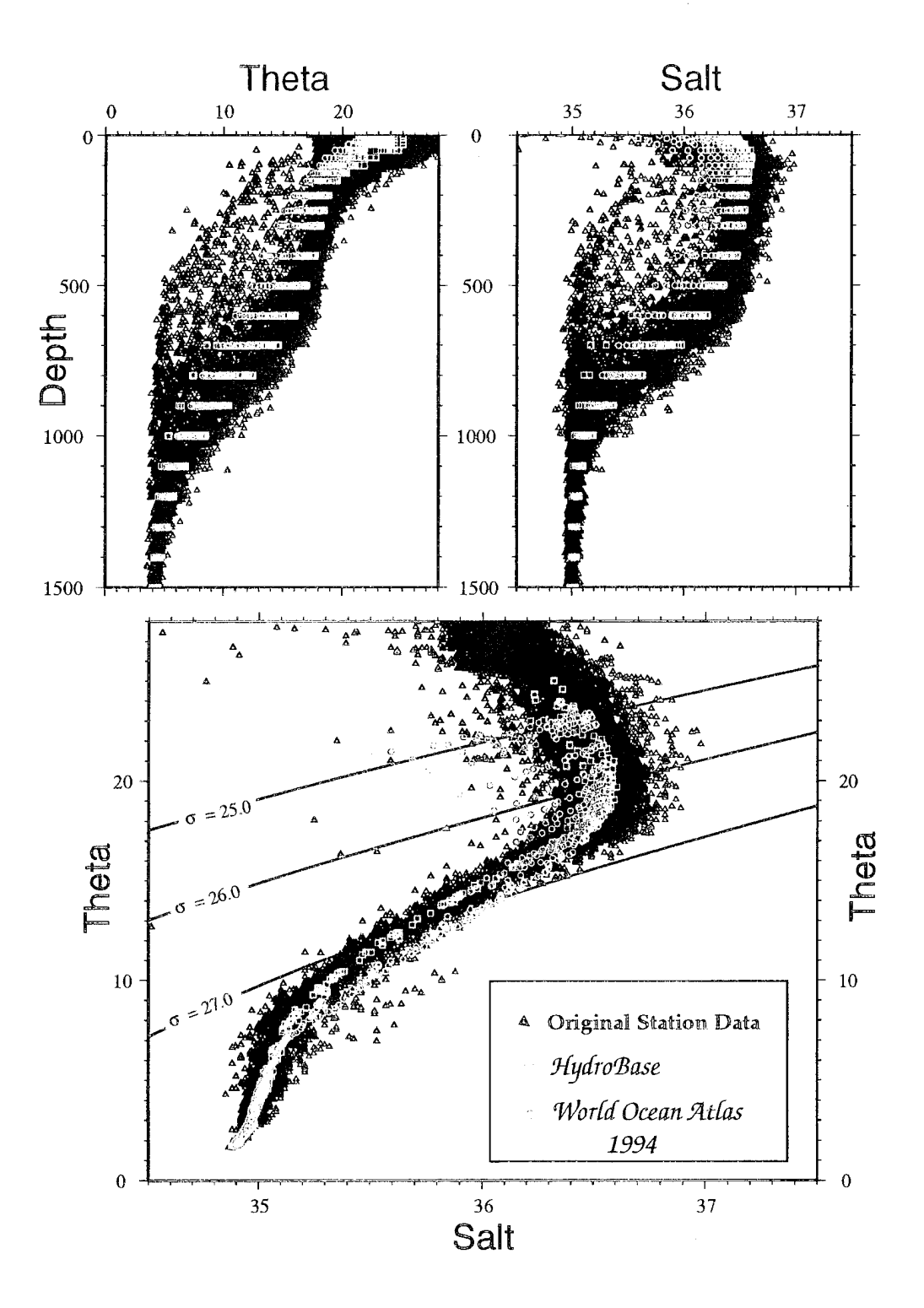

Figure 4: Temperature and salinity plotted vs. depth and in  $\theta$ -S space illustrate how the  $1^\circ$  gridded values of *HydroBase* and *World Ocean Atlas 1994* (Levitus, 1994) compare to the original observations. The points represent all data from each dataset in a 4° square situated across the Gulf Stream near 35°N, 70°W. Three density contours have also been mapped into the  $\theta$ -S diagram. The *WOA*  $\theta$ -S (red) clearly deviates from the observed  $\theta$ -S between 7-16°C and produces the warm, salty anomaly at density  $\sigma = 27.0$  near the Gulf Stream shown on the map in figure 3. Isopycnal averaging  $(HydroBase, blue)$  more correctly approximates the observed  $\theta$ -S relation.

**I**

**1**

**I**

**i**

**I**

**I**

**I**

**I**

**I**

**I**

**I**

**I**

**I**

**I**

**I**

**I**

**1**

**1**

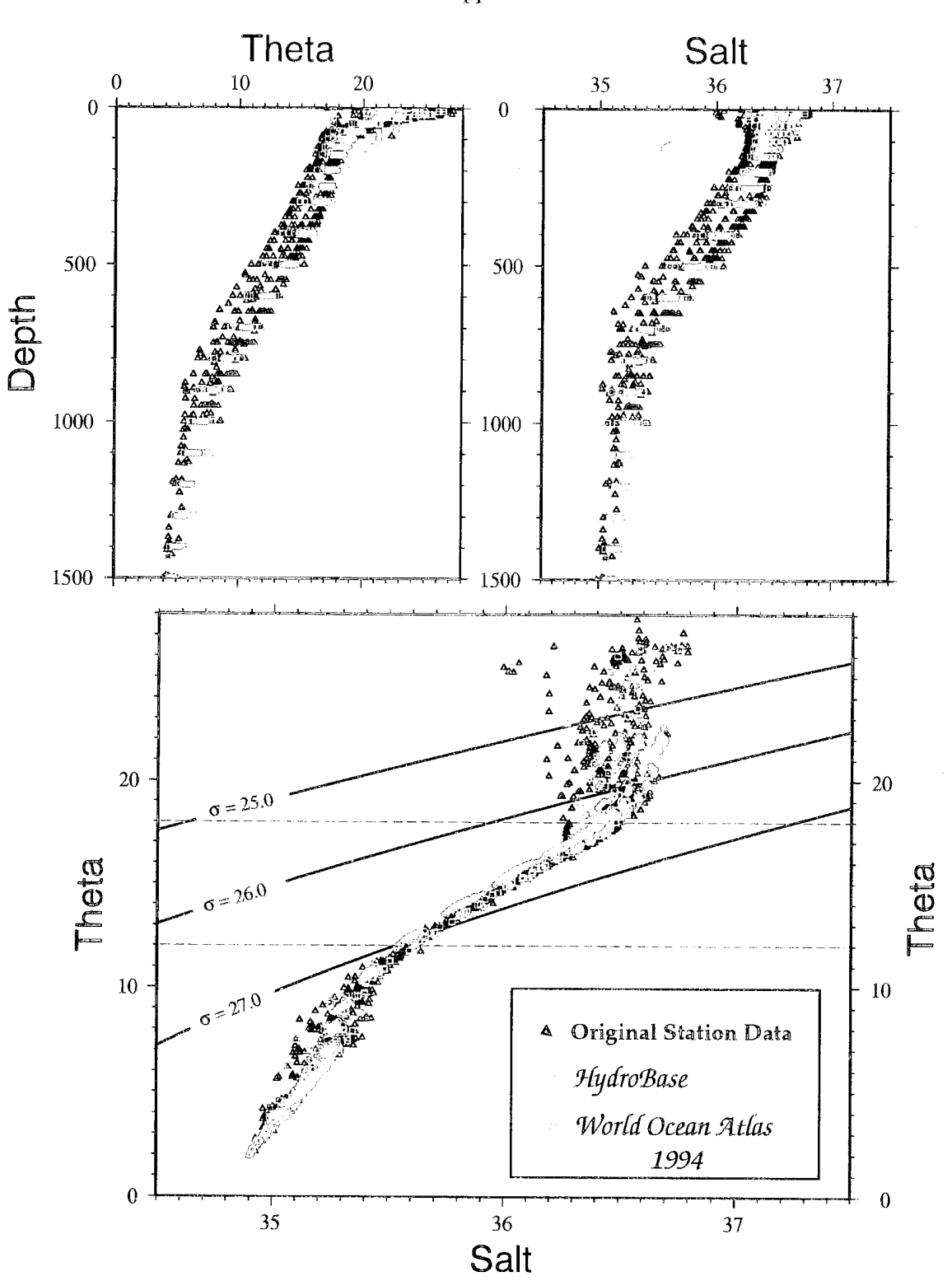

Figure 5: Potential temperature and salinity from a 4° square geographical area near 33°N, 42°W plotted vs. depth and in 0-S space compares 1° gridded values from *HydroBase* and *World Ocean Atlas 1994* (Levitus, 1994) to the original observations from which both were derived. Selected density contours are also mapped onto the  $\theta$ -S diagram. The *WOA*  $\theta$ -S is slightly fresher than both the observed data and the *HydroBase* averages at temperatures between 12-18°C. This results in a cold, fresh anomaly in the center of the subtropical gyre at density  $\sigma = 27.0$  as shown in figure 3 (yellow patch).

 $\overline{11}$ 

**I**

**I**

**I**

**I**

**I**

**I**

**I**

**I**

**I**

**I**

**I**

**I**

**I**

**i**

**l**

**i**

**i**

**I**

**i**

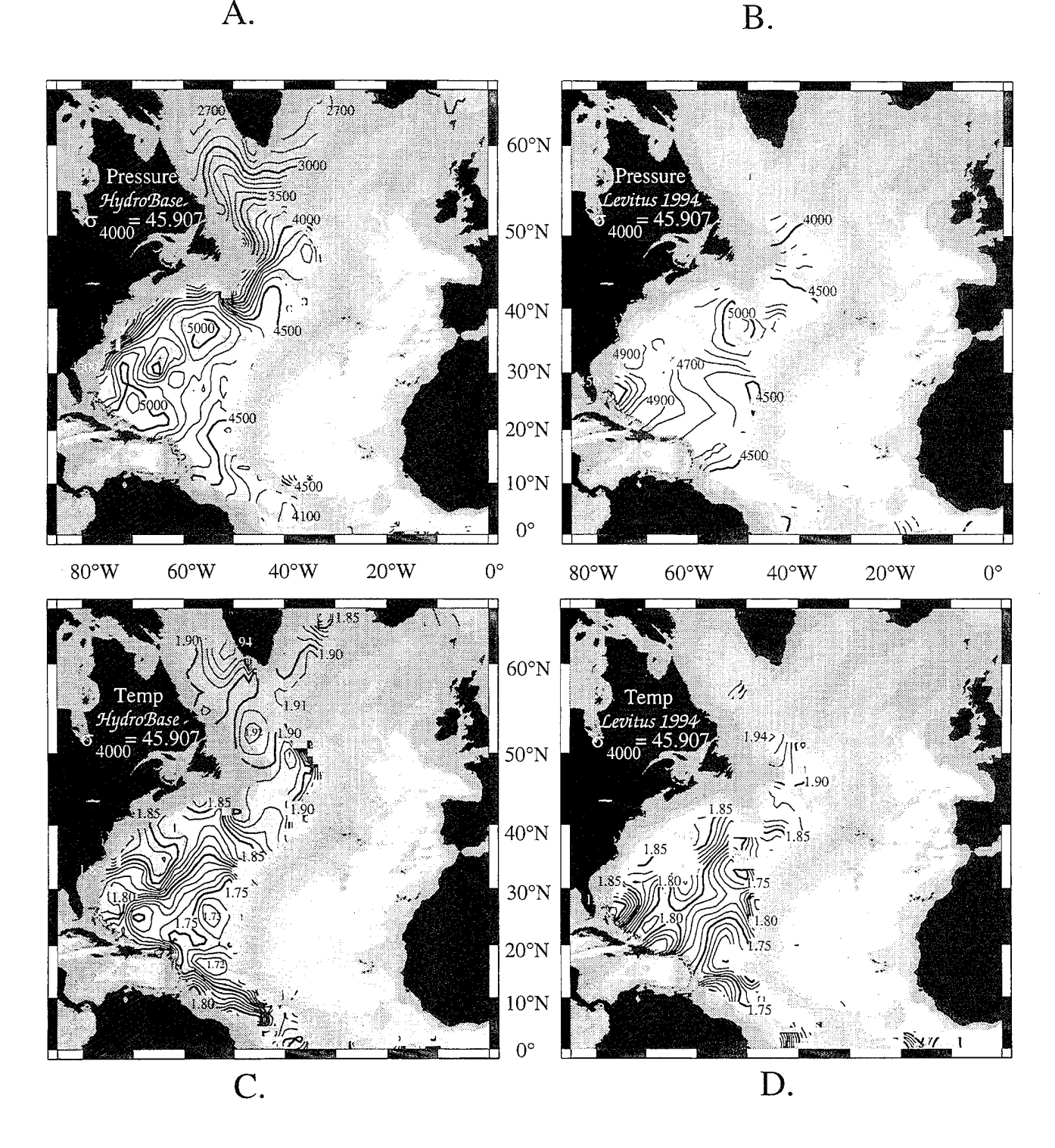

Figure 6: Properties on a deep density surface ( $\sigma_{4000}$  = 45.907) from 1° gridded datasets: A) *HydroBase* pressure; B) *World Ocean Atlas 1994* (Levitus, 1994) pressure; C) *HydroBase* potential temperature; and D) *World Ocean Atlas 1994* potential temperature. HydroBase methods permit better resolution of the deep western boundary currents and other features of the abyssal circulation.

**I**

**I**

**i**

**1**

**1**

**1**

**1**

**1**

**1**

**1**

**1**

**1**

**i**

**1**

**1**

**1**

**1**

**1**

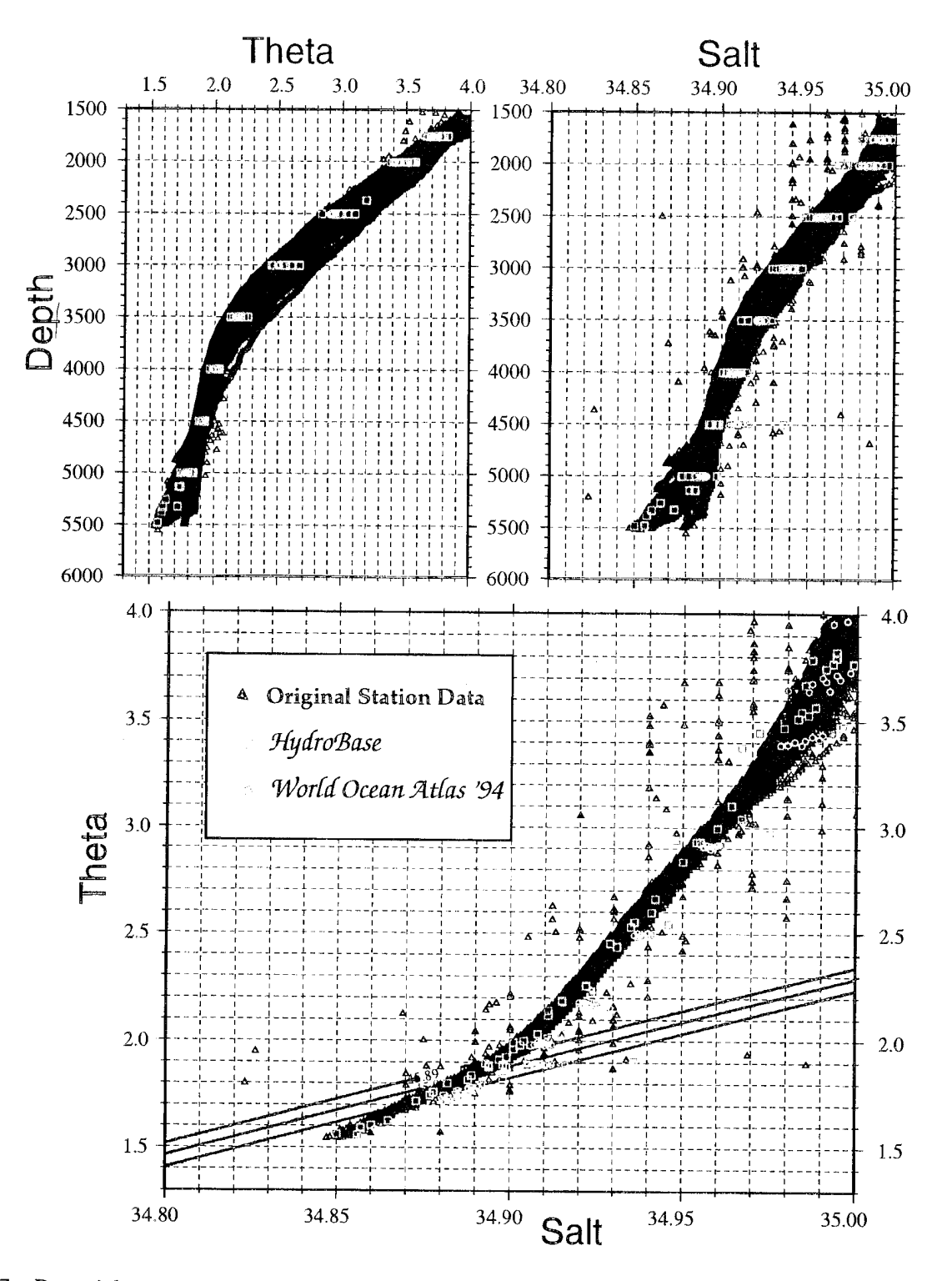

Figure 7: Potential temperature and salinity from a 5° square geographical area near 25°N, 72°W plotted vs. depth and in 9-S space compares averaged values from *HydroBase* and *World Ocean Atlas 1994* (Levitus, 1994) to the original observations from which both were derived. Selected density contours (45.89, 45.90, and 45.91) are also mapped onto the 9-S diagram. The *WOA* salinities are significantly higher than the observations near 4500 meters leading to a skewed  $\theta$ -S curve. The WOA omits nearly all data > 5000 because most stations do not reach to the next standard depth level, 5500m. The result is that the deepest part of the  $\theta$ -S curve is not represented at all in the WOA dataset.

**I**

**I**

**I**

**I**

**I**

**I**

**I**

**I**

**I**

**I**

**1**

**I**

**I**

**1**

**I**

**I**

**I**

**1**

#### II. HydroBase Utilities

#### A. An Overview

The *HydroBase* utilities consist of a set of executables, which you build on your platform, plus a set of C libraries which perform the basic functions necessary to read and write *HydroBase* files. The source code resides in the /src subdirectory of the software package in the following files:

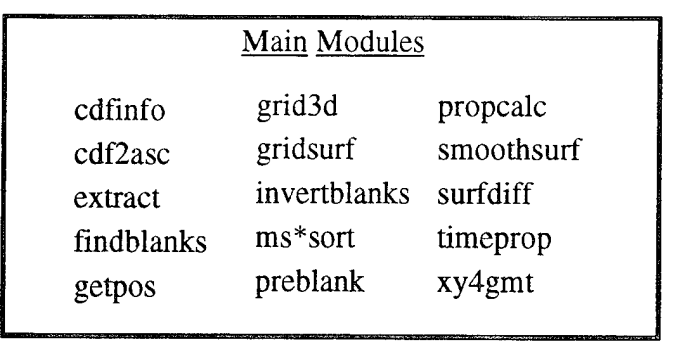

hydro\_cdf.c phyprops.f eos80d.f

Libraries **Definitions/Structures** prop\_subs.c <br>hydro\_cdf.h hydro\_utils.c hydrobase.h

**I**

**I**

**I**

**I**

**I**

**I**

**I**

**1**

**I**

**I**

**I**

**1**

**I**

**I**

**I**

**1**

**I**

**I**

**1**

Each of the main modules is invoked from the command line with a set of arguments to specify various options. In general, the rules governing the syntax of the arguments are few:

- the input files are listed as the first arguments -- i.e. immediately following the program name.

- the structure of the arguments is generally:

#### *-OvaluelA>alue2A>alue3*

where a dash precedes the uppercase Option letter, followed by the appropriate values, which are separated by slashes. No white space is permitted between any parts of a single argument.

- In this document, optional arguments will be placed in square brackets, i.e. [-Ovalue1/value2]; required arguments will be listed without brackets.

Figure 8 lists the software modules available, what type of input/output files each reads/produces and how they are related to one another.

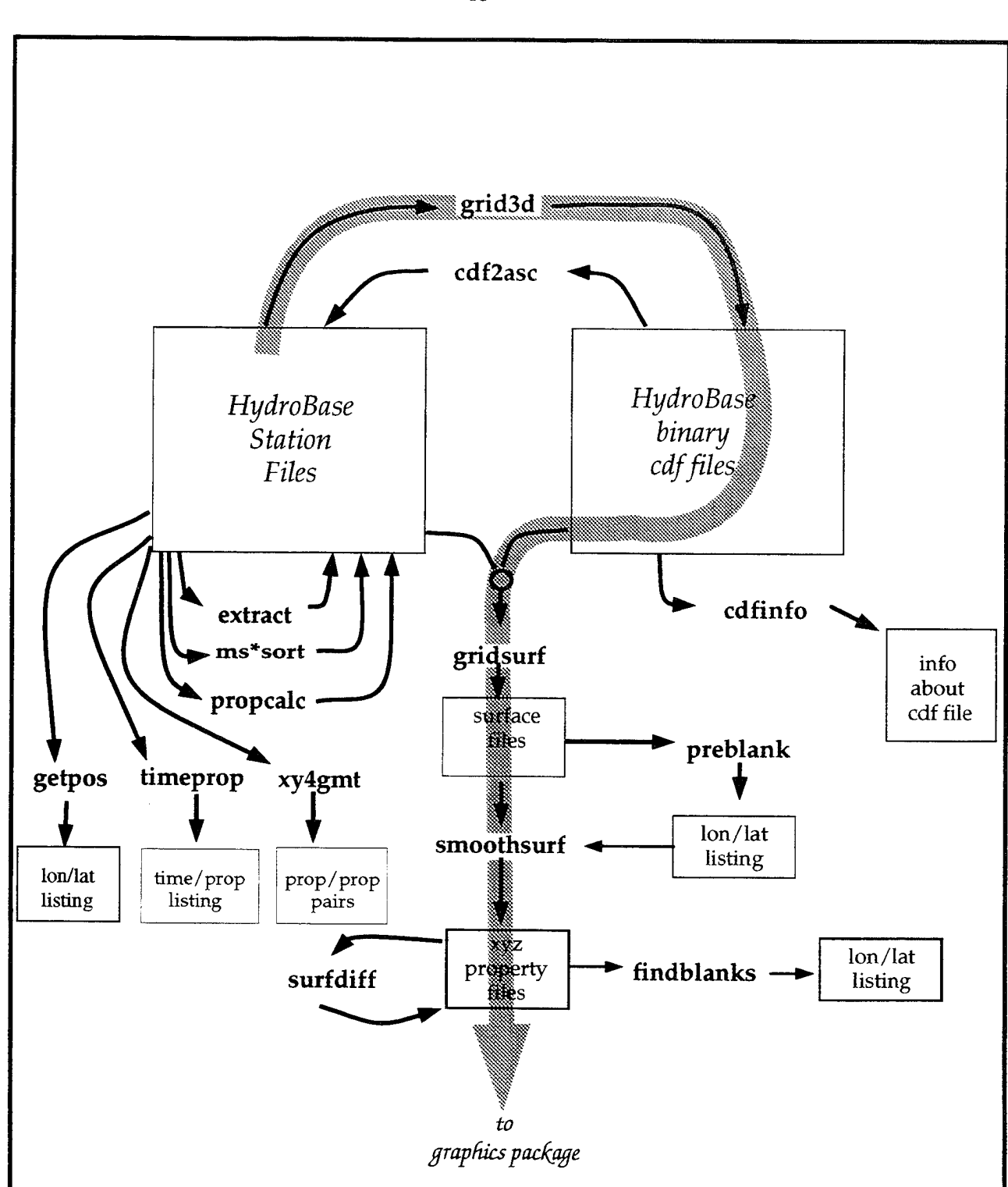

Figure 8: I/O diagram relating various HydroBase modules. The names of modules are highlighted with yellow while the arrows denote the types of input and output they operate on and produce. The blue pathway indicates a typical sequence of modules used to produce a property mapped on a horizontal surface.

**I**

**I**

**1**

**I**

**I**

**I**

**I**

**I**

**I**

**I**

**I**

**1**

**I**

**I**

**1**

**I**

**I**

**I**

**1**

Each module reads and produces a file format which falls into one of these categories:

*HydroBase* station files:

ASCII text consisting of a header line and variable number of data records in which original station data is stored,

**I**

**I**

**I**

**I**

**1**

**I**

**I**

**I**

**I**

**I**

**I**

**I**

**I**

**I**

**I**

**I**

**1**

**1**

binary netCDF "cdf files":

hydrographic properties gridded in 4-D as a function of latitude, longitude, depth, and time and stored in files conforming to the XDR protocol.

ASCII listings:

output from surface gridding and smoothing programs, generally lists lat, Ion and property values.

Some modules perform database management functions (extract, ms\*sort, propcalc, cdf2asc), or produce listings *(getpos, timeprop, xy4gmt, preblank, findblanks, cdfinfo). Grid3d* produces a 3-dimensional matrix of isopycnally averaged properties. *Gridsurf* produces a 2-dimensional matrix of a property on some surface and can take either *HydroBase* station files or cdffiles as input. When *HydroBase* station files are used, the averaging is done on the 2-dimensional surface specified. If that surface is a density surface, then the data will be isopycnally averaged, but if the surface is some other property (depth, pressure, temperature....) the averaging will be performed on that surface (i.e.isobarically, isothermally, etc... averaged). *Smoothsurf takes* the 2-dimensional surface and splits it into individual property files (lat-lon-z triplets) and can also do some elementary interpolating and smoothing.

By keeping much of the data in ASCII format, reformatting and processing tasks can be handled through the UNIX utilities *awk, grep, sed,* etc. and easily made available to graphics utilities favored by individual users.

The format for storing 3- and 4-D gridded datasets is based on the XDR platform-independent data representation implemented in the netCDF libraries available through UCAR. This format was chosen for a number of reasons: it was designed to handle gridded data, it is becoming a standard in the scientific community, many utilities which handle netCDF files already exist, and it permits transporting data across computer architectures.

The following sections explain the usage of these utilities and detail some of the algorithms used in their implementation.

#### 1. Gridding Hydrographie Properties in 3-D: *grid3d*

Input: *HydroBase* format files, optional sigma series definitions, std depths Output: cdf file (binary netCDF format)

Usage: grid3d filename\_root(s) **-B**west/east/south/north **-Lx\_incr/y\_incr** *-Plist\_of\_properties -Ccdf\_outfile\_name* [-N] [-G] [-Sref\_idlsigma\_series\_file] *[-Zstd\_depth\_file] [-Ttimejbinjile] [-Wwindow[/wjncr]] [-Ddirname] [-Efile\_extent]*

*filename\_root(s):* are the list of *HydroBase* files to be searched. You can specify the entire path for each file or just the rootname and use the -D and -E options to specify directory and file extent. The filenames *must* be the first arguments after the grid3d command.

-B : specifies grid bounds

**I**

**I**

**1**

**I**

**I**

**I**

**I**

**I**

**1**

**I**

**I**

**I**

**I**

**I**

**I**

**I**

**I**

**I**

**1**

- -C : name of netCDF output file.
- -I : specifies grid increment in degrees; *ex:* -10.5

*OR* specify separate x,y increments with a slash to delimit xincr/yincr; *ex:* -12.0/0.5

-P : list of property IDs to incorporate;

*ex:* -Ppr/th/sa/ox/ht

-P (by itself) produces a list of available property IDs

- $[-S]$ : ref<sub>id</sub> = 0,1,2,3 or 4. Specify a separate file for each reference level. Each line in file contains sigmin, sigmax, incr (sigmin and sigmax are *inclusive* in generating series). Values *MUST* be monotonically *increasing.* -S by itself lists the default sigma series.
- [-Z] : name of file containing list of standard depth levels to use in output matrix. (values *must* be monotonically increasing.)

-Z by itself lists the default standard depth series.

- [-T] : name of file defining time bins to grid multiple matrices.
- [-N] : suppress inclusion of observation counts.
- [-G] : report vertical data gaps in the output profiles to the screen (stderr).
- [-D]: specifies directory for input data files (default is current directory) *ex:* -D./data
- [-E] : specifies input file extent (default is no extent)

*ex:* -E.dat

[-W] : pressure window (db) around each observation for computing gradient properties (buoyancy, vorticity...). This window is subdivided into a pressure series for approximating the t and s gradients. The optional *w\_incr* gives the size of the increment (db) of this pressure series. You gain nothing, but expend more cpu cycles, by specifying an increment smaller than the vertical resolution of the input data. The value of *window* should specify half the total pressure window. The default value for *window* is 10. If no *w<sub>incr</sub>* value is specified, *w<sub>incr</sub>* is set to the same value as *window* so that 3 points will determine the gradient.

ex: -W100/10 means a gradient window of 200 db (100 above, 100 below) will be used to compute the density gradient. Within that window, the observations will be interpolated onto 10 db intervals to compute the t and s gradients used in computing the density gradient.

**1**

**I**

**I**

**I**

**I**

**I**

**I**

**I**

**I**

**I**

**I**

**I**

**I**

**I**

**I**

**I**

**I**

**I**

*Grid3d* computes an average profile at each node on a latitutude/longitude grid from randomly spaced stations and outputs a netCDF file of hydrographic properties gridded as a function of lat, Ion, and depth. The depth dimension consists of a series of standard depths which have default values, but which can be optionally specified using -Z. The properties to be profiled, which are chosen from a list of options, are averaged on *density* (sigma) surfaces by interpolating the observations onto a series of density levels and computing a mean for all observations within a grid square. The user specifies the isopycnal (sigma) surfaces on which the averaging with the -S option (see below). Unless the -N option is specified, the number of observations used to compute each average is output together with the averaged value. With the -T option, multiple 3-D matrices will be created, one representing all the data, while each of the others represents a user-specified range of years. When this option is not specified, a single matrix incorporating all data will be generated. By presorting the station data with the *extract* module (e.g. by month, depth levels, location...), you can selectively filter the dataset which you input to *grid3d.*

#### Isopycnal Averaging at the Sea Surface:

Near the sea surface, temporal variations in wind stress, heat, and freshwater fluxes considerably complicate isopycnal averaging. *Grid3d* uses a mixed-layer approach in determining the average properties at the sea surface. A mixed layer is defined for each observed station as the depth range where the density is within 0.1 sigma-0 units of the value at the sea surface (see figure 9). The mean of all observed sea surface density classes, equally weighted, determines which density class will ultimately characterize a gridnode. Each mixed layer class, thus defined, has an associated thickness (depth) which is the average depth of all the observed mixed layers that fall into the same class. Measured properties (pressure is, of course, an exception) are assumed to be uniformly mixed throughout the mixed layer. Thus a single value for each property is determined for an observed mixed layer by integrating the observed property values with respect to the pressure interval over which they were observed and dividing by the total pressure range to yield a property value per unit volume. This value, determined for each station, is summed with other stations of the same surface density class to produce a mean property value which is applied evenly throughout the mixed layer chosen to represent the gridnode. Conversely, values for pressure and derived properties (e.g. sigma, dynamic height...) are computed for the top, bottom, and at 100 meter intervals throughout the mixed layer from pressure, temperature, salinity triplets at these levels. The values of properties at depth levels beneath the mixed layer are determined from the data which was isopycnally averaged on the specified sigma series. When interpolating the isopycnally averaged data onto the depth levels of the 3-D grid,the algorithm checks for and uses only the sigma surfaces which are deeper and denser than the bottom of the mixed layer to avoid creating any static instabilities at the base of the mixed layer. In other words, the depth levels of the output grid which fall wimin the mixed layer depth will have a uniform value for each property, while the property values associated with gridded depth levels deeper than the bottom of the mixed layer will be determined by interpolating the values isopycnally averaged in the density series.

#### Choosing Sigma Surfaces:

Although a default density series on which the properties are averaged is supplied, the user can (and should!) specify a sigma (density) series with the -S options. Optimum results will be obtained by customizing the sigma series for a particular part of the ocean. The goal is to specify sigma values which span the entire water column and adequately characterize the property profiles. Because the isopycnally averaged properties will be interpolated back onto standard depths, a closely spaced set of sigma surfaces will impart greater accuracy to the determination of depth profiled properties. However, a large number of sigma surfaces will slow the speed of the computation significantly. The sigma series therefore, should be specified to balance speed and accuracy, and should reflect the vertical density gradients for a particular area.

The sigma series is comprised of five different reference pressures (0, 1000, 2000, 3000, 4000 db); and values for each reference pressure should be specified separately using *-S<ref\_id*>, where *ref\_id* is 0, 1, 2, 3, or 4. Because sigma is not a linear function of T, S, and P, the transition points between sigmas referenced

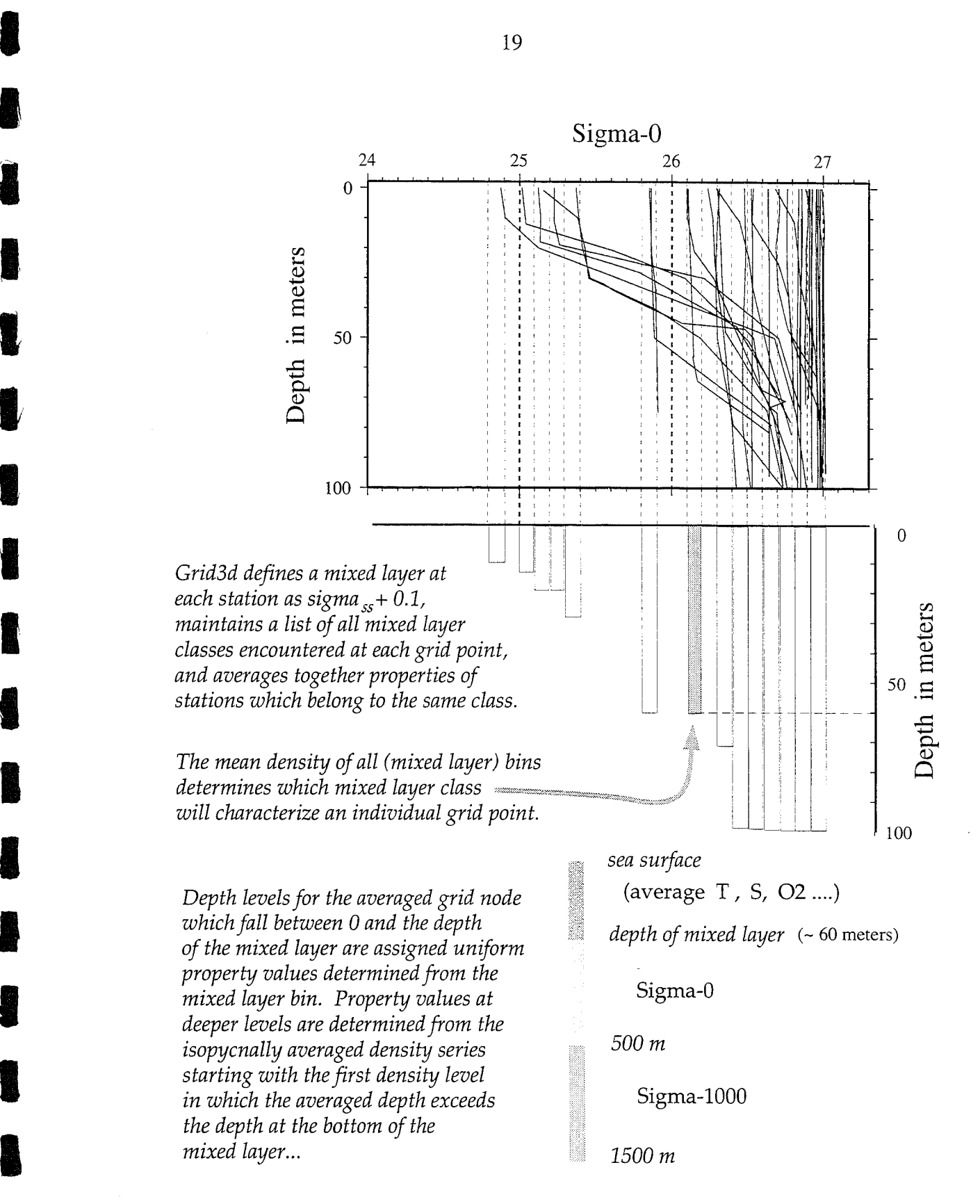

Figure 9: Density profiles of upper 100 meters of stations within 1° square area illustrates seasonal variation of density at sea surface (SS). *HydroBase* uses a mixed layer approach to estimate the average property values at and near the SS: schematic bins depict the average depth and sigma distribution of "mixed layer classes" which would be defined for this grid node. The highlighted bin constitutes the mixed layer class which would represent this node and determine its property values from the sea surface to  $~60$  meters.

**I**

**I**

**I**

**I**

**1**

**I**

**1**

**I**

**I**

**I**

**1**

**I**

**I**

**1**

**I**

**I**

**1**

**I**

**I**

**I**

**I**

**I**

**I**

**I**

**I**

**I**

**1**

**I**

to consecutive pressure levels (e.g. the transition from sigma-0 to sigma-1000 values) are uniquely determined at each gridnode. Although properties will be averaged on every surface specified in the sigma series, the averaged depth values determine which sigma surfaces will ultimately be used to compute the property profiles in the depth ranges associated with each reference pressure (0-500 m for sigma-0, 500-1500 m for sigma-1000, 1500-2500m for sigma-2000, etc.). For example, only sigma-1000 levels whose averaged depth is greater than 500 meters and less than 1500 meters will be used in determining the profile at standard depths between 500 and 1500 meters. This somewhat eases the task of choosing sigma surfaces for the isopycnal averaging -- since <sup>a</sup> single set of sigmas will suffice for large geographic areas - while it also avoids problems of jumps and instabilities at reference level boundaries.

Choose your sigma levels by determining the range of sigma-0 values which occur in the depth range 0-500 meters. You can look in atlases to find this information, or extract a few stations from the region and use propcalc to compute sigma values for each station:

#### propcalc sample.dat -Ppr/de/te/sa/s0/sl/s2/s3/s4 > sample.prop

Do the same for sigma-1000 (depths between 500-1500 meters), sigma-2000 (1500-2500 meters), sigma-3000 (2500-3500 meters), sigma-4000 (>3500 meters). You should aim to overspecify, rather than underspecify, so you don't have large vertical gaps between consecutive isopycnals. Examples of sigma files can be found in the ./lists subdirectory of this software distribution.

#### Vertical Data Gaps:

Interpolating between vertically spaced observations remains one of the great problems associated with hydrographic data. Poor sampling strategy, failure of the sampling equipment, and errors in analysis represent a few of the many possible sources of inadequate vertical resolution. Where property gradients are large and varying relative to the vertical spacing, interpolation may produce invalid estimates of the properties between observations. The non-linearity of the equation of state will then introduce significant error to derived properties such as density. No single method, linear or splines of many varieties, produces an adequate solution to missing data in all cases. Under the assumption that *no* data is better than *bad* data, *HydroBase* checks for and does *not* interpolate over vertical datagaps. In the thermocline (upper 1000 meters) a datagap is defined as >200 meter separation between observations, while below that level, the limit is relaxed to >600 meters. This check applies to both incoming data-the observations which are interpolated onto the sigma series-and outgoing data-when interpolating the isopycnally averaged profiles back onto standard depths. This results in average profiles with some holes (which are filled with missing data flags in the netcdf files), but also prevents anomalous blips in the property fields. The -G option will enable a report of datagaps which occur in the output profiles. A datagap occurs when a standard depth level falls between two density surfaces whose average depths differ by 200 m in the thermocline (or 600 m beneath the thermocline). This could indicate that datagaps in the original station profiles prevented any information from being averaged in this depth and density regime. The software does attempt to distinguish between datagaps and a pycnostad in which a very thick density layer could result in a distance > 200 m between density levels. Vertical interpolation is performed over a pycnostad.

#### Computing Averages of a Property vs. Computing a Property from Averages:

Every user of this package should understand that computing properties such as sigma, dynamic height, buoyancy, etc. at each station and finding the average value of that property is not necessarily the same as computing these properties from averaged t, s and p profiles. This module was intentionally constructed to permit this to be done either way. Experience has shown that in general, generating average profiles of observed properties (pr, te, sa, ox...) while computing the derived properties from those averages produces sensible values.

*Grid3d* can be run consecutively to grid average profiles from observed properties, then to construct average profiles of derived properties computed from the first set of average profiles by using *cdf2asc* to convert the cdf file into a *HydroBase* format file. Although perhaps confusing, this concept has valuable applications when your goal is to construct 3-D matrices of derived properties.

#### Other Notes:

**I**

**I**

**1**

**I**

**I**

**I**

**I**

**I**

**I**

**I**

**I**

**I**

**1**

**I**

**I**

**I**

**I**

**I**

*Grid3d* is a memory-and-compute-intensive program which can take considerable time to run depending on **the** memory resources and speed of your cpu. However, *gridsurf,* which reads cdf format files, works very quickly from the netcdf files, so once *grid3d* has been run, subsequent steps are relatively speedy. The code dynamically allocates and frees memory as it is needed, but you may find it necessary to subdivide a large geographic area and produce multiple .cdf files to avoid running out of program memory. It **is** wise **to run** *grid3d* separately for each 10° Marsen Square **file** (see the script file *dogrid3d* in the ./extras subdirectory of this software distribution.) Multiple netcdf files can be input to *gridsurf.*

Comparisons of property maps on density surfaces which are generated by *gridsurffrom grid3d* output and from the original ascii data files are virtually identical. We deemed this a good test of the *grid3d* averaging algorithms.

#### *examples:* **grid3d -P** produces a list of available properties. **grid3d** -S lists the default sigma series. **grid3d -Z** lists the default standard depths.

#### **grid3d 7001 7002 7003 7004 7005 -B-60/-10/0/10 -1.5 -Ppr/th/sa/ox -Cequator.cdf -E.dat -SOtropics.sigO -Sltropics.sigl -S2tropics.sig2 -S3tropics.sig3 -Ttime.bins -Zstddepth.list**

will use all stations in the files 7001.dat 7002.dat ... etc. to create a gridded dataset of pressure, potential temperature, salinity, oxygen. The lat/lon grid bounds will be 60°-10°W, 0-10N with half-degree spacing; the depth values listed in the file *stddepth.list* will constitute the depth dimension. The averaging will be done on the density surfaces specified in the files *tropics.sigO, tropics.sigl,...etc;* default sigma-4 values will be used. The output file will be called *equator.cdf.* In addition to a matrix including all stations, two other matrices will grid the averages for the ranges of years specified in *time.bins.*

**The** file *tropics.sig0* contains: **The file** *time.bins* contains: 18.0 25.0 1 1950 1969 25.1 27.0 .1 1970 1999 27.02 28.2 .02

#### **The file** *stddepths.üst* **contains:**

 <sup>10</sup> 20 30 50 75 <sup>100</sup> <sup>125</sup> <sup>150</sup> <sup>200</sup> <sup>250</sup> <sup>300</sup> <sup>400</sup> <sup>500</sup> <sup>600</sup> <sup>700</sup> <sup>800</sup> <sup>900</sup> <sup>1000</sup> <sup>1100</sup> 1300 1400 1500 1750 2000 2200 2400 2600 2800 3000 3200 3400 3600 3800 4200 4400 4600 4800 5000 5200 5400 5600 5800 6000 6200 6400 6600 6800 7500 8000 8500 9000 -99

*NOTE: -99 holds a placeforthe bottom observation at each gridnode. The last element in the standard depth array will always be replaced with the deepest observation.*

#### 2. Gridding on a 2D Surface: *gridsurf*

Input: *HydroBase* station files or cdf files

Output: ASCII text file for each surface specified.

Usage: gridsurf filename\_root(s) [-Ctime\_bin\_index] -B/west/east/south/north

*-lincrement -¥list\_pfproperties [Ssurface\_definitionJ<sup>r</sup> ile] [-~Wwindow[/wJncr]] [-Ddirname] [-Efile\_extent]*

*filename\_root(s):* are the list of *HydroBase* files to be searched. You can specify the entire path for each file or just the rootname and use the -D and -E options to specify directory and file extent. The filenames *must* be the first arguments after the command.

- -B : specifies grid bounds
- -I : specifies grid increment in degrees; *ex.* -10.5
- -P : list of properties to project onto surface;

*ex:* -Ppr/th/sa/ox/ht

-P (by itself) produces a list of available properties

[-C]: input files are cdf format files, (default is *HydroBase* format)

optionally specify time\_bin index (if none specified, index 0 will be used)

- [-S] : file containing surface definitions.If this is *not* specified these values are expected to come from the standard input device.
- [-D]: specifies directory for input files (default is current directory) *ex:* -D../data/
- [-E] : specifies input\_file extent (default is no extent) *ex:* -E.dat
- [-W] : pressure window (db) around each observation for computing gradient properties (buoyancy, pot.vorticity). This window is subdivided into a pressure series for approximating the t and <sup>s</sup> gradients. The optional parameter *w* increases the size of the increment (db) of this pressure series. You gain nothing, but expend more cpu cycles, by specifying an increment smaller than the vertical resolution ofthe input data. The value of *window* specifies half the total pressure window. The default value for *window* is 10. If no  $w$  *incr* value is specified,  $w$  *incr* is set to the same value as *window,* ex: -W100/10 means a gradient window of 200 db (100 above, 100 below) will be used to compute the density gradient. Within that window, the observations will be interpolated onto 10 db intervals to compute the t and s gradients used in computing the density gradient.

*Gridsurf* projects hydrographic properties onto one or more surfaces and computes mean and standard deviation values of those properties for each node in a grid. The grid spacing and bounds are specified by the user. All points within a grid square are used to compute the mean and are weighted equally; squares do not overlap. The *centers* of each square form the nodes of the matrix representing a surface.

The surfaces may be defined by some value of any property supported by *HydroBase* (depth, pressure, temperature, density, etc.) The properties at each station are linearly interpolated onto the surface; and the averaging, which produces the grid, is done on that surface. That is, if the surface is a 100 m depth surface, the interpolated properties will be averaged on that depth surface. *WE STRONGLYRECOMMEND* that properties be averaged on *density* surfaces to avoid distorting the t-s property relationships, especially in frontal zones. If the surface being gridded with *gridsurf is* of a type other than density, the data should first be grjdded (averaged) with the program *grid3d,* and that product used as input to *gridsurf.* The input data may be randomly spaced stations or pre-gridded data: *gridsurf* accepts *HydroBase* station files or cdf files produced by *grid3d.* **I**

**I**

**I**

**1**

**I**

**I**

**I**

**I**

**I**

**I**

**I**

**I**

**I**

**I**

**I**

**I**

**1**

**I**

**I**

For each surface, an output file of ASCII text is generated containing:

**I**

**I**

**I**

**I**

**1**

**I**

**I**

**I**

**I**

**I**

**I**

**I**

**I**

**I**

**1**

**I**

**I**

**I**

**I**

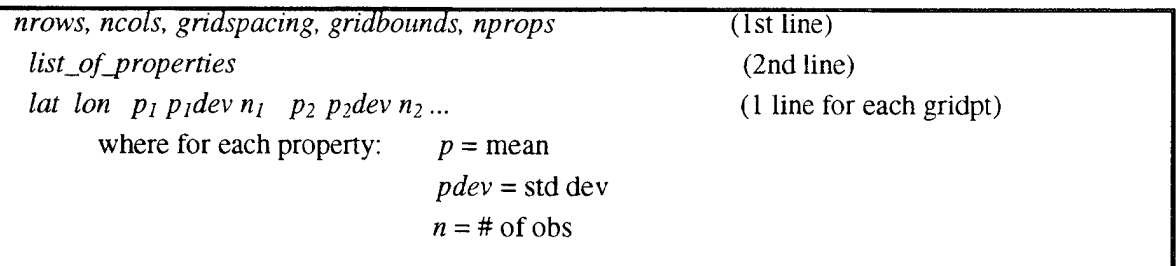

**Some specific details regarding the inner workings of** *gridsurf:*

**a.** *Gridsurf uses* the first (shallowest) occurrence of the value defining the surface. This is important only when the property defining the surface is not monotonic with depth.

b. If the surface is a density surface and is absent from a particular station, *gridsurf* checks to see if the surface is outcropping at that station. If the observed density at the sea-surface is greater than the density for this surface, *gridsurf*accounts for the outcropping by pretending the surface occurred just above the sea surface at a depth of -1 meter. This must be done for pressure and depth, but cannot be done for other properties like temperature; so the number of observations which contribute to the mean of these properties must be totalled separately and may in fact differ. *Failure to accountfor outcropping surfaces would ultimately bias the density surfaces which outcrop seasonally to deeper average depths and pressures than what is observed.*

c. If contiguous observations are missing such that a gap exceeding 200 meters (in the upper 1000 meters) or 600 meters (everywhere else) exists for a property, *gridsurf*will not interpolate over that gap to find the surface. If the surface occurs within that gap, *gridsurf* treats the situation as though the surface does not exist at the station. This strategy largely avoids creating bad values by linearly interpolating property values where the property-depth relation is not linear: in the thermocline, for example.

d. For derived properties (i.e. those computed from measured properties), be aware that there may be a difference between 1) computing the derived property *in situ* and summing those values to find the mean; and 2) computing the derived property from the mean values of the measured properties. This is not a problem with *HydroBase* station data input; the mean is computed by deriving the property *in situ,* summing those values and dividing by the number of stations used. However, with cdf input, *gridsurf* will first check the cdf file to see if a requested derived property is available. In this case, gridsurf will use these stored values when*ever that property is referenced.* If the property is *not* available, then *gridsurf* will attempt to compute it from the means of the appropriate measured properties. If any one of these properties is unavailable in the cdf file, *gridsurf* will not be able to compute the derived property and will print a message on the *stderr* device. Although this is not a fatal error, the user should be aware that the resulting output may differ from the desired product.

e. For cdf input, no standard deviations are computed.

f. Ifthe input is a cdf file and the counts used to compute each mean value were included during grid3d (i.e. -N option not specified), then that information will be carried through by *gridsurfand* output to the surface files. If no counts were included *or* if the property is not stored in the cdf file, but can be computed from the stored properties, then each gridded output point is treated as if a single observation determined its mean value.

*examples:*

#### **gridsurf -P**

will cause a list of properties to be printed on the stderr device.

#### **gridsurf 7105 7106 7205 7206 -B-70/-55/10/30 -1.5 -Ssurf.lis -Ppr/th/sa/ox -D../data -E.dat**

will project pressure, potential temp, salt, and oxygen onto the surfaces listed in *surf.lis* for the area spanning 70-55 W, 10-30 N. The output files are specified in *surf.lis;* the output grid has half-degree spacing between nodes.

#### contents of *surf.lis:* (*property\_id value output\_file\_name*)

sO 26.5 sig2650\_hdeg.grid si 31.85 sig3185\_hdeg.grid s\_ 32.35 1500 sig3235\_hdeg.grid s\_ $32.35$  1500 sig3235\_hdeg.grid Islam and the set of the set of the set of the set of the set of the set of the set of the set of the set of the set of the set of the set of the set of the set of the set of the set of th s4 45.90 sig4590\_hdeg.grid end

#### **gridsurf natLcdf -D/home/ruth/cdf -C -B-85/0/0/65** -11.0 **-Ssurf.list -Pht/va/pr**

will project dynamic height, specific volume anomaly, and pressure onto the surfaces listed in surf.list for the area spanning 0°-85° W, 0°-65° N. The output grid has 1° spacing in both lat and Ion directions. The binary cdf file created by *grid3d* is used as input.

**I**

**I**

**I**

**I**

**I**

**1**

**I**

**1**

**I**

**I**

**I**

**I**

**I**

**I**

**I**

**I**

**I**

**I**

#### 3. Smoothing a Gridded Surface: *smoothsurf*

Input: ASCII tile created by *gridsurf*

Output: List of lon/lat pairs

**I**

**I**

**I**

**I**

**I**

**1**

**I**

**I**

**I**

**I**

**I**

**I**

**I**

**I**

**I**

**I**

**I**

**I**

**I**

Usage: smoothsurf *-Iinput\_filename -Ooutput\_filename -Plist\_of\_properties -Mminobs* **R**search\_radius<sup>[-</sup>N] [-S] [-Bblanking info file]

- -I: name of input file (produced by *gridsurf)*
- -O: name of output file
- -P: specifies a list of property ids to smooth; *ex:* -Ppr/th/sa/ox
- -M: minimum number of observations desired per gridnode
- -R: search radius (number of gridpoints)
- [-N]: include number of observations and radius of smoothing in output file
- [-S]: generate standard deviation information
- [-B]: specifies name of file containing list of gridpoints to be automatically blanked.

*Smoothsurf* divides by individual properties the file produced by *gridsurf and* creates files containing Ion, lat, z triplets. It can additionally perform some simple interpolation and smoothing by using the -M and -R options. Ifthe total number of observations is fewer than *minobs,* a value specified with -M option, each point lying one node farther away is added, weighted not only by its number of observations, but also by a distance factor l/2d (where *d* is the number of gridpoints away from the central node). The user specifies how far out (radius of influence) to search to find *minobs* number of observations.

The program outputs up to 4 files for each property specified:

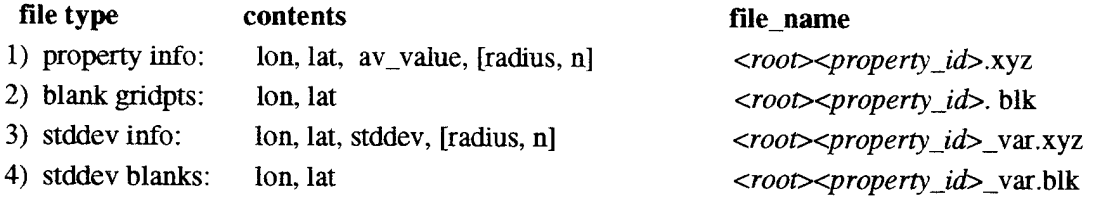

where *root* is supplied by the -O option and *property\_id* is the same as the property\_list\_ids in the -P option.

The output files for blank gridpoints (file types 2 and 4 above) contain a list of lon/lat pairs representing the gridnodes at which there were zero observations after smoothing. This information is intended to be used in graphics routines which permit the user to specify areas to mask prior to contouring.

The -B option permits you to supply a file containing the Ion, lat of gridnodes to be *automatically* blanked. It provides extra control in masking out bathymetry, coastlines, etc... Before computing each new gridpoint, *smoothsurf* checks this list of gridnodes. If the gridpoint is on the list, then it is immediately listed in the blanking file(s) without any computation performed for that node.

The -M and -R options together control the radius of influence (actually a square) used in smoothing each gridpoint. The algorithm implemented in this module permits the smoothing radius to vary based on the local observation density. Because smoothing dampens the intensity of the property gradients, especially in frontal zones such as the Gulf Stream, it is desirable to apply the least amount of smoothing to a property field while yet providing statistically meaningful mean values whenever possible. This approach presumes that if a gridpoint is defined by an ample number of observations, it need not be additionally smoothed. Conversely, where only a few or no observations define a gridpoint, information from neighboring nodes should be incorporated to define the mean property values. This is especially applicable to hydrographic data because station density is not random. High sampling densities are clustered near-shore and around frontal zones such as the Gulf Stream; low station densities predominate in the gyre interiors. According to the criteria above, smoothing will tend to occur in contiguous areas and will generally coincide with quiescent zones; regions characterized by sharp property gradients will require little or no smoothing.

When the gridded data files include the number of observations which contributed to each mean value, we use  $minobs = 10$  and *radius* of  $influence = 2$  for a 1-degree resolution of the North Atlantic. Statistically, this number of observations guarantees us 90% confidence that a computed mean value will fall within one half of a standard deviation from the true mean for a normal distribution of values. These parameters can and should be adjusted to a particular application and the judgement of the user. They are designed to permit flexibility: e.g. a very large *minobs* value will force the smoothing to be uniformly applied according to the *radius of influence* (-R value) specified; using *minobs*=1 will interpolate only at points where there are no data.

When the *gridsurf* files do *not* have information on the number of observations (or if it is set to <sup>1</sup> because the property was computed from an averaged p,t,s ), then  $\dot{m}$  *minobs* =1 and *radius* of *influence* = 2 will interpolate over holes in the data on this surface. Setting *minobs >* <sup>1</sup> will result in uniform smoothing according to the radius specified. Using *radius* of *influence* = 0 will result in no smoothing, however, all properties in the *gridsurf .gad* file will be sorted into individual .xyz property files.

#### examples:

#### **smoothsurf -Isig4590.grid -Osig4590 -Ppr/de/th/sa/ox -M10 -R2**

will divide the file sig4590.grid into various property files (sig4590pr.xyz, etc) and smooth the data to get 10 observations contributing to each gridpoint. It will, however, only use information within 2 gridnodes of any particular point.

#### **smoothsurf -Isig4590.grid -Osig4590 -Ppr/de/th/sa/ox -Ml -R2**

will divide the file sig4590.grid into various property files (sig4590pr.xyz, etc) and interpolate only at gridpoints where there is no data (min obs  $= 1$ ). Again it will only use information within 2 gridnodes of any particular point.

#### **smoothsurf -Isig4590.grid -Osig4590 -Ppr/de/th/sa/ox -R0 -Ml**

will divide the file sig4590.grid into various property files (sig4590pr.xyz, etc), but do no interpolation or smoothing of any gridnodes.

**i i i**

**I**

**I**

**I**

**I**

**I**

**i**

**i**

**i**

**i**

**i**

**i**

**i**

**I**

**I**

**I**

#### 4. Blanking Gridnodes: *preblank, findblanks*

Input: ASCII file of gridded data on a surface of the type created by *gridsurf* Output: list of lon/lat pairs representing blank squares Usage: preblank *-Iinput\_filename -Ooutput\_filename -Pproperty\_id -Rsearch\_radius* 

- -I : specifies the input filename;
- -O : speciifies the output filename;
- -P : 2-character property ID;
- -R : maximum radius away (in gridpoints) to search for observations;

*Preblank* determines which gridnodes in a matrix of points representing a surface will contain no data after smoothing the specified property. Its purpose is to create a blanking file representing coastlines, outcropping bathymetry, etc. for use in smoothing and contouring. The output file contains a list of lal/lon pairs corresponding to gridnodes which contain no data. The algorithm used prevents oversmoothing at the edges by evaluating the distribution of points within the radius of influence surrounding each gridnode. At least one point must be present on both the left *AND* right side of the gridnode in order to incorporate both left and right points into the central point; this criterion is similarly applied to the top and bottom sides.

#### *examples:*

**I**

**I**

**I**

**I**

**I**

**1**

**I**

**I**

**I**

**I**

**1**

**I**

**I**

**I**

**I**

**I**

**I**

**I**

**1**

#### **preblank -Isig2650\_hdeg.grid -Opr2650.blank -Ppr -R3**

will use the file *sig2650\_hdeg.grid* (created by *gridsurf)* and evaluate the distribution of pressure observations to determine which gridnodes will contain zero observations after smoothing with a search radius of 3 points . The list of lon/lat pairs will be output to *pr2650.blank.*

#### **findblanks**

Input: ASCII file of xyz values (similar to what smoothsurf produces) Output: list of lon/lat pairs representing blank squares Usage: **findblanks** *filename -Bwest/east/south/north -Ixincr/yincr > outfilename*

- -B : specifies the geographical boundaries of the grid;
- -I : specifies the Ion/ lat grid increments

*Findblanks* reads a file of gridded xyz values (Ion, lat, z) and identifies the gridpoints which contain no data. It writes a list of lon/lat values to the stdout device. This permits you to create a blanking file specific to this grid for a graphics application.

#### *example:*

findblanks sig3690pr.xyz -B-80/-60/20/45 -1.5 > sig3690.sargasso.blank

**27**

28

5. Searching for and Extracting Stations from HydroBase: *extract*

Input: *HydroBase* station files Output: *HydroBase* station (to *stdout* device) Usage: exract *filename\_root(s) [-Ddirname] [-Eextent] -Tlist\_of\_extraction\_types [-Ooutcast\_file] > outfile filename\_root(s):* are the list of *HydroBase* files to be searched. You can specify the entire path for each file or just the rootname and use the -D and -E options to specify directory and file\_extent. Filenames *must* be the first arguments after the command. [-D]: specifies directory in which the input files are stored (default is ./) *ex:* -D./data/ [-E]: specifies file extent for the input files (default is no extent) *ex:* -E.dat [-O] : specifies file to store stations that do *not* meet criteria. -T : specifies type of extraction and criteria  $c = \text{c}$  cruise (node cruise code)  $\cdot$ Tc/code1/code2/code3...  $\mathbf{d}$  = station depth (deepest observation, in meters) -Td/depthmin/depthmax will extract *entire* station if deepest observation is between specified min/max  $g =$  geographic position (W and S are negative) -Tg/minlon/maxlon/minlat/maxlat Id = extracts only observations between specified depth levels -Tld/mindepth/maxdepth Ip = extracts only observations between specified pressure levels -Tlp/min\_pr/max\_pr  $m =$  month (1=Jan; 12=Dec) -Tm/month1/month2/month3...  $n =$  nation (node country code)  $-n\frac{r}{2}$  -Tn/code1/code2/code3...  $s = ship \quad (node ship code) \quad -Ts/ship 1/ship 2/ship 3...$  $y = year$  -Ty/minyear/maxyear Combine any of the above using / to separate the extraction types: Tg-80/- 10/0/60/m 1/2/3/12 Use  $\wedge$  after an extraction type to extract all stations *EXCEPT* the ones which meet the criteria. *ex:* -Ts<sup>A</sup>VE/yl982/1982 will extract all stations from 1982 except those collected by the ship VE.

*Extract* will retrieve stations from *HydroBase* according to criteria specified by the user.

*examples:*

extract 7403 7404 7405 7503 7504 7505 -D.Vdata -E.dat -Tg-55/-35/40/55 > grandbanks.dat will extract from the input files (7403.dat,7404.dat,..etc.) located in the directory ../data, the stations which fall in the area 55-35°W, 40-55°N and direct the output to a file called grandbanks.dat.

#### **extract 7102 -E.dat -Ty/1955/1960/sCH/AT/d2000/10000** > **7102.igy.dat**

will extract from the file 7102.dat in the current directory all stations collected by the Chain and Atlantis between 1955 and 1960 which were deeper than 2000 meters and direct the output to a file called 7102.igy.dat

#### **extract 7102 -D../data -E.dat -Tml -O7102.rem > 7102.jan**

**I**

**I**

**I**

**I**

**I**

**1**

**i**

**I**

**I**

**I**

**I**

**I**

**I**

**I** 

**I**

**I**

**I**

**I**

**1**

will extract from the file ../data/7102.data all stations collected in January, output them to a file called 7102.jan and output the rejected stations to a file called 7102.rem

6. Listing information from a CDF file: *cdfinfo cdf2a.sc*

Input: netCDF file created by the HydroBase routines Output: summary of information to the stdout device Usage: cdfinfo *cdf\_filename* cdf2asc *cdf\_filename [-Ttime\_bin\_index]*

[-T]: selects the matrix # for the appropriate time bin.

These utilities read the cdf files created by *grid3d.*

*Cdfinfo* will print a summary of the type of information contained in the file.

*Cdf2asc* will create a version of the actual data values in a format resembling the ascii *HydroBase* station files. The -T option, if specified, selects the matrix associated with the *n*th time bin stored in the file. If not specified, only the first time bin - which by definition contains all years - is output. The appropriate time bin index can be found using *cdfinfo.*

**I**

**I**

**I**

**I**

**I**

**1**

**f**

**I**

**I**

**I**

**I**

**I**

**I**

**I**

**I**

**I**

**I**

**I**

**I**

#### 7. Reading & Writing HydroBase Files: *hydro\_utils.c*

**I**

**I**

**I**

**1**

**I**

**I**

**I**

**I**

**I**

**I** 

**I**

**I**

**I**

**I**

**I**

**I**

**I**

**I**

**I**

This file contains a set of functions to facilitate reading and writing HydroBase format files.

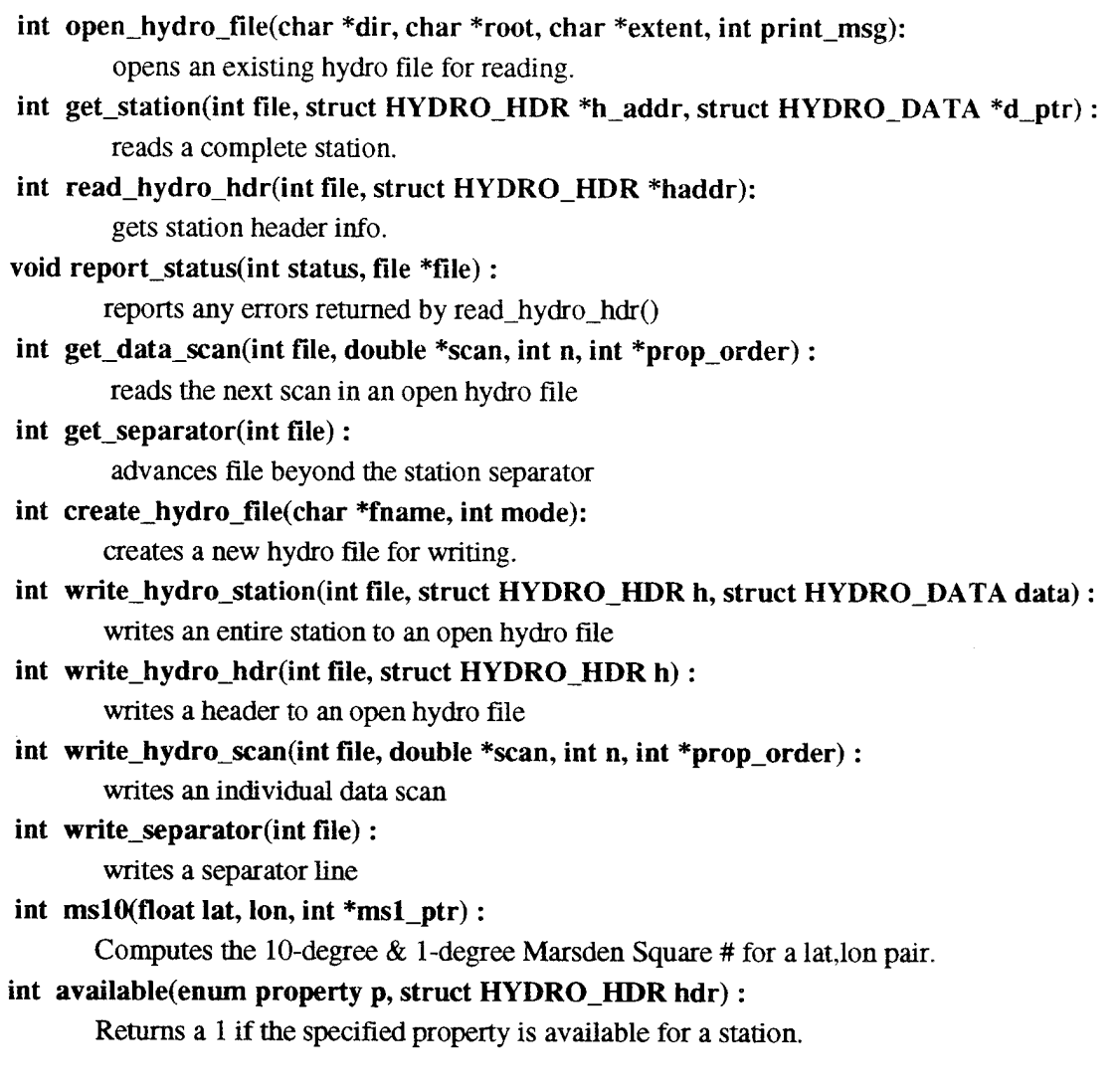

 $\mathcal{A}$ 

**I**

**I**

**I**

**I**

**I**

**I**

**I**

**I**

**I**

**I**

**I**

**I**

**I**

**I**

#### 8. Reading and Writing cdf\_files :  $hydro\_cdf$ .c

A set of functions to facilitate the creation and reading of netCDF files in conjunction with *HydroBase* software. These functions utilize the UCAR netCDF C-interface routines, which implement XDR.

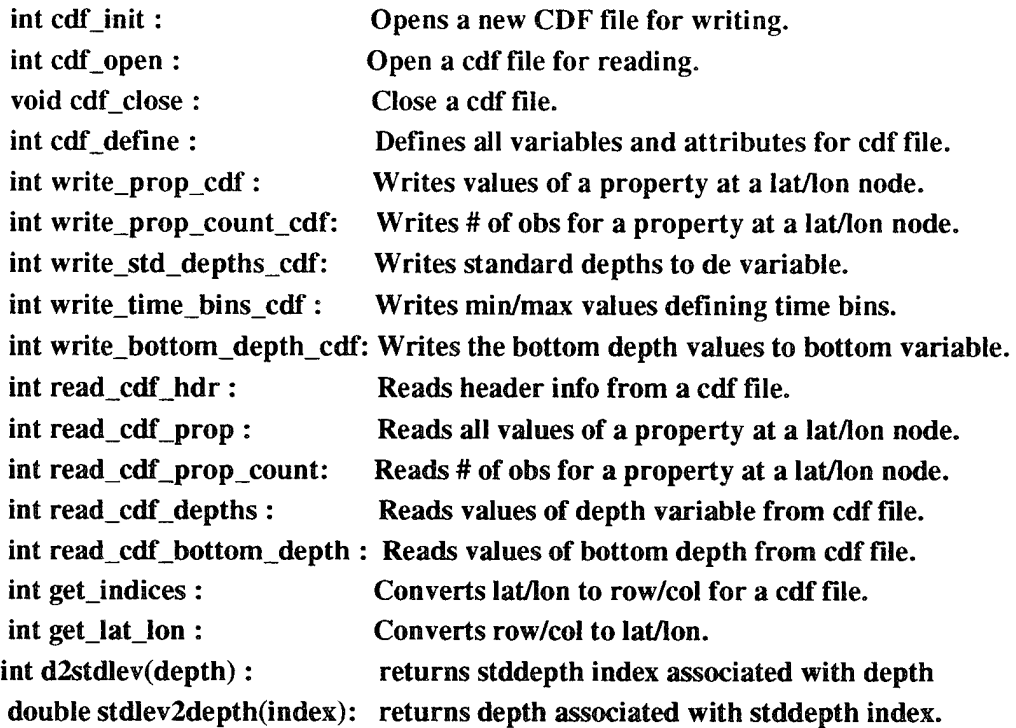

The default set of standard depths is defined here also:

#### Mefine NDEF\_DEPTHS 41

double def\_depth[NDEF\_DEPTHS] = {  $0, 10, 20, 30, 50, 75, 100, 125, 150, 200$ , 250,300, 400,500,600,700, 800,900,1000,1100, 1200,1300,1400,1500,1750,2000,2500,3000,3500,4000, 4500,5000,5500,6000,6500,7000,7500,8000,8500,9000, -99};

*NOTE: The -99 holds a place for the bottom observation*

33

This structure, which is used extensively with the cdf files, is defined in *hydro\_cdf.h*

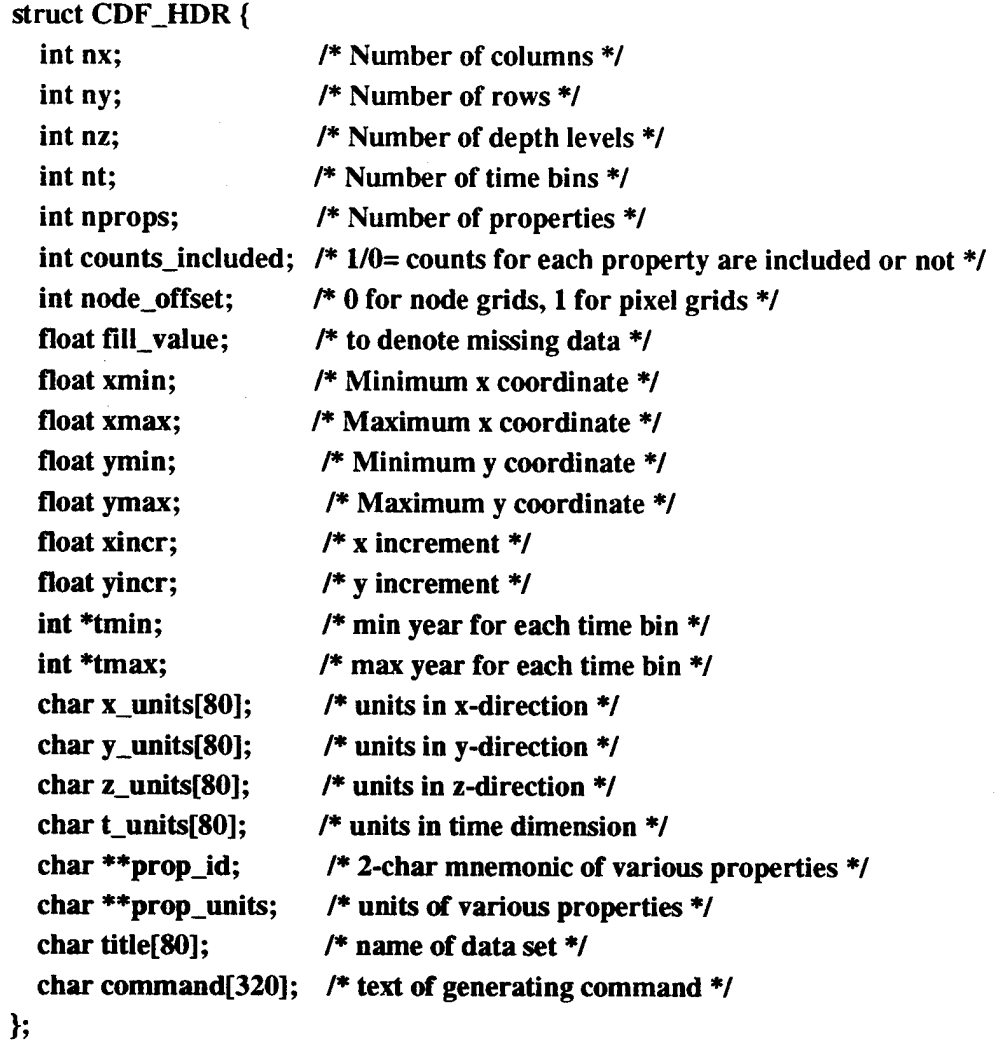

The cdf files contain matrices of hydrographic properties gridded as a function of longitude, latitude, depth, and time. These 4 dimensions are standard to other oceanographic software such as EPIC, hence we adopted them here so that other applications could be used with *HydroBase* files.

Further information on netCDF can be found in the *NetCDF User's Guide* published by UCAR and available by anonymous ftp from unidata.ucar.edu (Internet 128.17.140.3).

9. Computing hydrographic properties: *propcalc.c prop\_subs.c phyprops.f eos80d.f* In addition to the properties stored explicitly in the database, *HydroBase* routines currently support a small list of computed properties:

**pr**: **pressure [dbars]**

**de: depth [meters]**

**te : in situ temperature [degrees C]**

**sa: salinity [psu]**

**ox: oxygen [ml/liter]**

**n2: nitrite [micromole/kg]**

**n3: nitrate [micromole/kg]**

**p4: phosphate [micromole/kg]**

**si: silicate [micromole/kg]**

**th : potential temperature: pref= 0. [degrees C]**

**ht: dynamic height [dyn. meters (10 m\*\*2/s\*\*2)]**

 $\mathbf{s}0$  : **potential density:**  $\mathbf{pref} = 0$ .  $\lceil \mathbf{kg/m^{**}3} \rceil$ 

**si: potential density: pref <sup>=</sup> 1000. [kg/m\*\*3]**

**s2 : potential density: pref = 2000. [kg/m\*\*3]**

**s3 : potential density: pref = 3000. [kg/m\*\*3]**

**s4 : potential density: pref = 4000. [kg/m\*\*3]**

**s\_ : potential density: pref = ?. [kg/m\*\*3]**

**bf: buoyancy frequency [l.e<sup>A</sup> -5 radians/sec]**

**pv: potential vorticity [l.e<sup>A</sup> -12 m A -l sec<sup>A</sup> -l]**

**sv : specific volume [l.e<sup>A</sup> 8 \* m\*\*3/kg]**

**va: specific volume anomaly [l.e<sup>A</sup> 8 \* m\*\*3/kg]**

A set of Fortran functions and subroutines by Fofonoff and Millard (1983) is included in the files *phyprops.f* and *eos80d.f* which implement the UNESCO standards for computation of oceanographic properties using the 1980 equation of state.

#### **Gradient Properties:**

Properties that are derived from the vertical gradients, such as vorticity and buoyancy, are handled in a slightly different manner from the other properties. For temperature, dynamic height, density, and the observed properties, we compute a value at each observation level then interpolate this property profile to find the value at the desired surface. The value of a derivative property on a surface, however, is computed from the appropriate vertical gradients (temperature and salinity usually) surrounding the desired surface, and not by creating a profile of the derivative property at each observation level.

#### **Propcalc**

Input: *HydroBase* station file

Output: *HydroBase* station file

Usage: propcalc filename\_root(s) *-Plist\_of\_properties* [*-Ddirname*] [-Wwindow[/w\_incr]] [-Efile\_extent] *> outfile*

*filename\_root(s):* are the list of*HydroBase* files to be searched. You can specify the entire path for each file or just the rootname and use the -D and -E options to specify directory and file extent. The filenames *must* be the first arguments after the command.

-P : list of properties to project onto surface;

*ex:* -Ppr/th/sa/ox/ht

-P (by itself) produces a list of available properties

[-D]: specifies directory for input files (default is current directory)

*ex:* -D../data/

[-E]: specifies input\_file extent (default is no extent)

*ex:* -E.dat

[-W]: pressure window (db) around each observation for computing gradient properties (buoyancy, pot. vorticity). This window is subdivided into a pressure series for approximating the t and s gradients. The optional parameterw\_incr gives the size of the increment (db) of this pressure series. You gain nothing by specifying an increment smaller than the vertical resolution of the input data. The value ol

*window* specifies half the total pressure window. The default valuefor *window* is 10. If no *w\_incr* value is specified, *w\_incr* is set to the same value as *window*.

*ex:* **-W100/10** means a gradient window of 200 db (100 above, 100 below) will be used to compute the density gradient. Within that window, the observations will be interpolated onto 10 db intervals to compute the t and s gradients used in computing the density gradient.

*Propcalc* computes hydrographic properties at each level in a station and outputs tostdout a *HydroBase* station file which contains all the properties specified with the -P option.

#### *examples:*

#### **propcalc 7203 -D/dl/data -E.dat -Ppr/te/th/sa/s3/s4** > **7203.sta**

will read each station in the HydroBase file /d1/data/7203.dat and output a file in which each station lists the properties pressure, temperature, potential temp, salinity, sigma-3, and sigma-4. Output is redirected from the screen to a file7203.sta.

#### Adding a Property to *HydroBase:*

1) in *hydrobase.h,* append a 2-character identifier appropriate for the new property to the *enum property* list; increment the value of the constant MAXPROP.

2) in*prop\_subs.c,* append <sup>a</sup> 2-character mnemonic identifier to the array **prop\_mne[],** <sup>a</sup> descriptor to the array **prop\_descrip[],** and the units descriptor to the array **prop\_units[].** Also add appropriate values to the **field\_width[]** and **field\_precis[]** arrays describing the width.precision format specification to be used in printing values of the property. The order is important! Be certain to maintain the one-to-one correspondence between each of the variables in steps <sup>1</sup> and 2.

3) add a function which computes the property to *prop\_subs.c*

- 4) in *prop\_subs.c*: in the function **get\_prop\_indx**(), add an appropriate case to the switch statement;
- 5) *ingrid3d.c:*
	- search for the string !\*\*! **Special** cases

to find all the places where an appropriate case should be added:

- 1 in function main()
- <sup>1</sup> in function **mixed\_layer\_vals()**

#### 6) in *gridsurf.c:*

search for the string !\*\*! **Special cases**

to find all the places where an appropriate case should be added :

- <sup>1</sup> in function **get\_hydro\_dataO**
- 1 in function **insertdata**()
- 2 in function **get\_cdf\_data():**
- add the appropriate **enum property** case to the **switch** statement to set the **compute\_flag** correctly;
- add an appropriate case to the **switch** statement to compute the property.

#### 7) *iapropcalc.c:*

search for the string !\*\*! **Special cases** to find all the places where an appropriate case should be added : <sup>1</sup> in function **get\_hydro\_dataO**

8) re-make the entire *HydroBase* package.

37

10. Sorting, Listing and Other Useful Tools: *ms\*sort, getpos, surfdiff, timeprop, xy4gmt*

#### Sorting Modules:

These modules : *mslOsort, msSsort, ms2\_5sort,* and *mslsort* will sort files by 10°, 5°, 2.5°, and 1° squares respectively.

Input: *HydroBase* station files Output: *HydroBase* station files Usage: **ms\*sort** *list\_of\_filename\_root(s) [-Ddir] [-Eexteni][-Ooutpath] -Nnew\_extent*  $[-A] [-T] > log file$ 

**[-D]**: specifies directory of input files (default is./) *ex:* -D../data/ [-E]: specifies input file extent (default is no extent) *ex:* -E.dat

[-O]: specifies directory of output files (default is *J) er.* -0../natl/

-N : specifies new file extent (default is no extent) *ex:* -N.dat

[-A]: append to existing files (default is do not alter an existing file.)

**[-T]**: truncate existing files (default is do not alter an existing file.)

These modules will read and sort any number of files, but only 50 output files can be simultaneously open. A new file will be opened each time a station is encountered which does not fit into a currently open output file. After the maximum number of files has been opened, such stations will be placed into a scratch file named *msextra.dat.* A summary of station counts will be displayed on the stdout device at the end of the sort. The -A and -T options permit existing files to be added to or truncated. If neither option is specified, the default (noclobber) will prevent existing files from being overwritten or appended to.

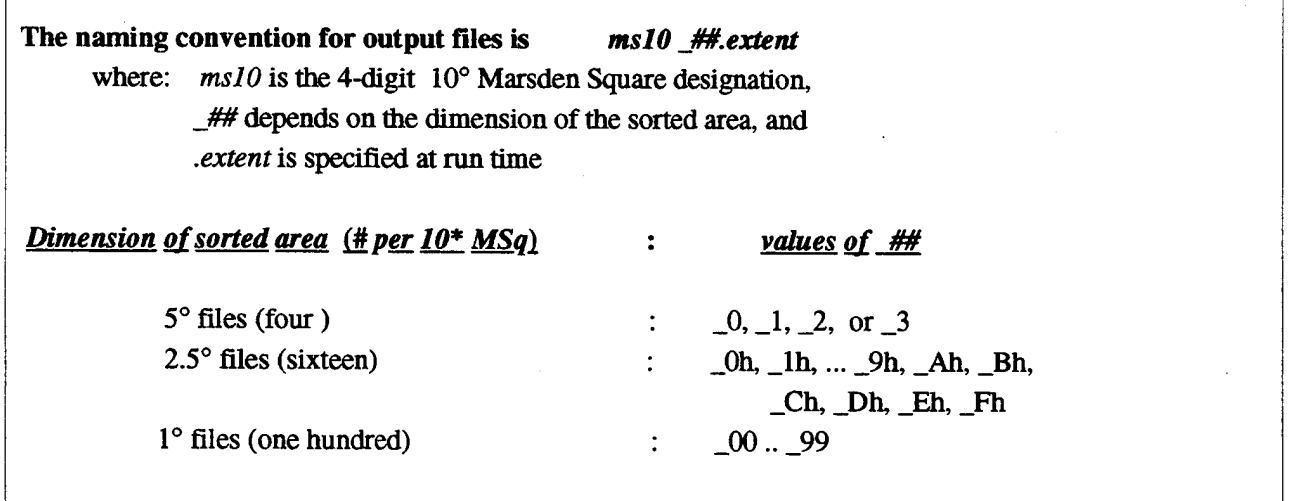

#### Listing Station Positions

*Getpos* will generate <sup>a</sup> list of longitude/latitude pairs for every station in <sup>a</sup> list of files. This is particularly useful for making maps of station locations.

Input: *HydroBase* station files

Output: ascii list of longitude latitude pairs

Usage: **getpos** *lst\_of\_filenames [-Ddirname] [-Eextent] [-Bminlon/maxlon/minlat/maxlat]*

*[* -D] : specifies directory of input files (default is ./) *er.* -D.Vdata/

[ -E] : specifies input\_file extent (default is no extent) *ex:* -E.dat

[ -B] : specifies optional boundaries. *ex:* -B-90/0/0/65

#### Referencing **One** Surface to Another

*Surfdiff* takes two files containing lon, lat, z triplets and produces lon, lat,  $\Delta z$  (where  $\Delta z = z^2 - z^1$ ), and is useful for referencing one surface to another. Triplets are output only where both files have a datapoint.

Input: 2 xyz files containing lon,lat,z triplets

Output: <sup>1</sup> xyz file

Usage: surfdiff file1 file2 -Bwest/east/south/north -Ideltax/deltay > output\_file

 $-I$ : specifies gridspacing ex:  $-I.5/1.0$ -B : specifies boundaries. *ex:* -B-90/0/0/65

#### Projecting Properties onto a Surface (non-gridded) with Time Information ; *timeprop*

*Timeprop* projects hydrographic properties at each station onto one or more surfaces and outputs the values of those properties together with year, month, lat and Ion for each station in which the surface occurs. The surfaces may be defined by some value of any property supported by *HydroBase* (depth, pressure, temperature, density, etc..)

Input: *HydroBase* station files

Output: ascii list of year, month, lat, Ion, property values

Usage: **timeprop** *list\_of\_filenames* [-Ddirname] [-Eextent] -Plist\_of\_properties *[-Bnünlon/rnaxlon/minlat/rnaxlat] [Ssurf\_definition\_file] [-Wwindow[/w\_incr]]*

- -P : list of properties to project onto surface *ex:* -Ppr/th/sa/ox/ht -P (by itself) produces a list of available properties
- [ -D] : specifies directory of input files (default is./) *ex.* -D../data/
- [ -E] : specifies input\_file extent (default is no extent) *ex.* -E.dat
- [ -B] : specifies optional boundaries, *ex.* -B-90/0/0/65
- [ -S] : file containing surface definitions. If this is not specified, you will be prompted to define the surfaces interactively.
- [-W]: pressure window (db) around each observation for computing gradient properties (buoyancy, pot.vorticity). The value of *window* specifies half the total pressure window. This window is subdivided into a pressure series for approximating the t and s gradients. The optional parameter *w<sub>incr</sub>* gives the size of the increment (db) of this pressure series. You gain nothing by specifying an increment smaller than the vertical resolution of me input data. The default value for *window* is 10. If no *w\_incr* value is specified, *w\_incr* is set to the same value as *window*.

#### Extracting X-Y pairs **for property-property plots:** *xy4gmt*

Input: *HydroBase* station files

Output: ascii list of x and y property values

Usage: xy4gm *-Xx\_property -Yy\_property* [*-Iinput\_filename*] [*-Dmindepth/maxdepth*] [-M]

- $-X:2$ -char property mnemonic to specify X
- $-Y : 2$ -char property mnemonic to specify Y

**[-1]**: optional input file\_name. If not specified input will be read from stdin.

- [-D]: optional depth range for observations
- **[-M]**: (optional) separate stations with <sup>&</sup>gt; symbol

#### Acknowledgements

The author wishes to thank M. S. Lozier and W. B. Owens for their participation in the creation of this database and toolset: they are the *raison d'etre* for HydroBase and both contributed significantly, especially in its formative stages. M. McCartney provided not only moral and monetary support but also critical insight on aspects of North Atlantic circulation. Funding from the National Science Foundation, Grant OCE91-03364, and the National Oceanic and Atmospheric Administration, Grants NA36GP0137 and NA46GP0303 is very gratefully acknowledged.

## References

- Boyer, T. P., and S. Levitus (1994) *Quality control and processing of historical temperature, salinity and oxy gen data.* NOAA Technical Report NESDIS 81. 65 pp.
- Fofonoff, Nick, and R. C. Millard (1983) Algorithms for *Computation* of *Fundamental Properties* of *Seawater,* UNESCO Technical Papers in Marine Science, Number 44.

Levitus, Sydney (1982) *Climatological Atlas of the World Ocean*, NOAA Professional Paper 13. 173 pp.

- Levitus, S., and T. Boyer (1994) World Ocean Adas 1994, Vol.4: Temperature. NOAA Adas NESDIS 4. U.S. Government Printing Office, Washington, D.C., 150 pp.
- Levitus, S., R. Burgett, and T. Boyer (1994a) World Ocean Atlas 1994, Vol.3: Salinity. NOAA Atlas NESDIS 3. U.S. Government Printing Office, Washington, D.C., 150 pp.
- Lozier, M. Susan, M. McCartney and W. B. Owens (1994) *Anomalous anomalies in averaged Hydrographie data,* Journal of Physical Oceanography. 24, No. 12, pp 2624-2638.
- Lozier, M. Susan, W. B. Owens, and R. G. Curry (1996) *The Climatology ofthe North Atlantic,* Progress in Oceanography, 36, pp 1-44.
- Reid, Joseph L. (1994) On the total geostrophic circulation of the North Atlantic Ocean: Flow patterns, tracers, and transports, *Progress in Oceanography,* 33, No. 1,92 pp.
- Smith, W. H. F. and P. Wessel (1990) *Gridding with continuous curvature splines in tension,* Geophysics. 55, pp. 293-305.
- Wessel, P. and W. H. F.Smith (1991) *Free software helps map and display data,* Eos Trans. AGU, 72, pp.441, 445-446.
- World Ocean Adas 1994 CD-ROM Data Sets. National Oceanographic Data Center, Ocean Climate Laboratory, Washington, D.C., 9 disks.
- Worthington, L. V. (1976) *On the North Atlantic Circulation.* The Johns Hopkins Oceanographic Studies. 6, 110 pp.

**APPENDIX A: Structure of the HydroBase Data Files**

The boldface type shows a typical station from a *HydroBase* station file.

*a. t c d <sup>e</sup>f <sup>g</sup><sup>h</sup> i j k I m n* **26 DN 8 <sup>51</sup> 19211111 10.267 -40.683 2830 <sup>16</sup> <sup>4</sup> <sup>7104</sup> <sup>0</sup>** *h* **pr de te sa**  $2 -$ **0.0 0.0 27.370 34.790 3« 25.2 25.0 26.990 35.170 75.5 75.0 16.760 36.040 100.6 100.0 14.240 35.500 125.8 125.0 12.570 35.300 150.9 150.0 11.060 35.080 201.3 200.0 9.850 34.930 302.0 300.0 8.920 34.860 402.7 400.0 8.420 34.860 503.5 500.0 7.380 34.780 604.4 600.0 7380 34.780 806.2 800.0 5.730 34.650 1008.2 1000.0 4.890 34.760 1210.4 1200.0 4.710 34.880 1514.0 1500.0 4.260 34.950 2021.0 2000.0 3.450 34.950**  $4 \bullet$ de de

1• Header line containing information about the station:

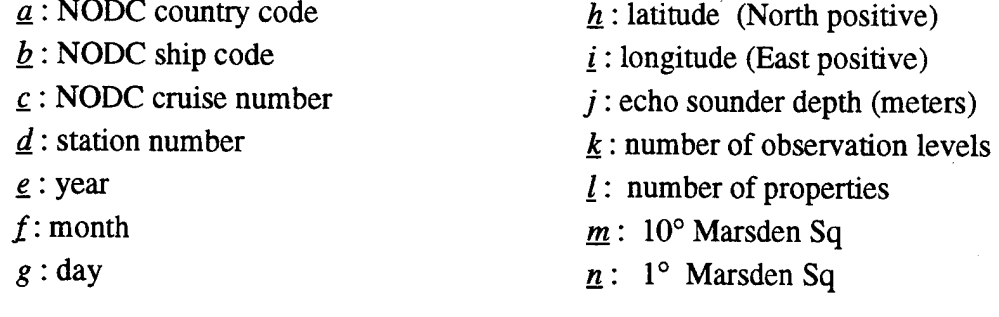

 $2 \blacktriangleright 2$ -character property IDs show type and order of properties in station.

3«" observed data: <sup>1</sup> line per depth level

 $4\bullet$  end-of-station indicator

**41**

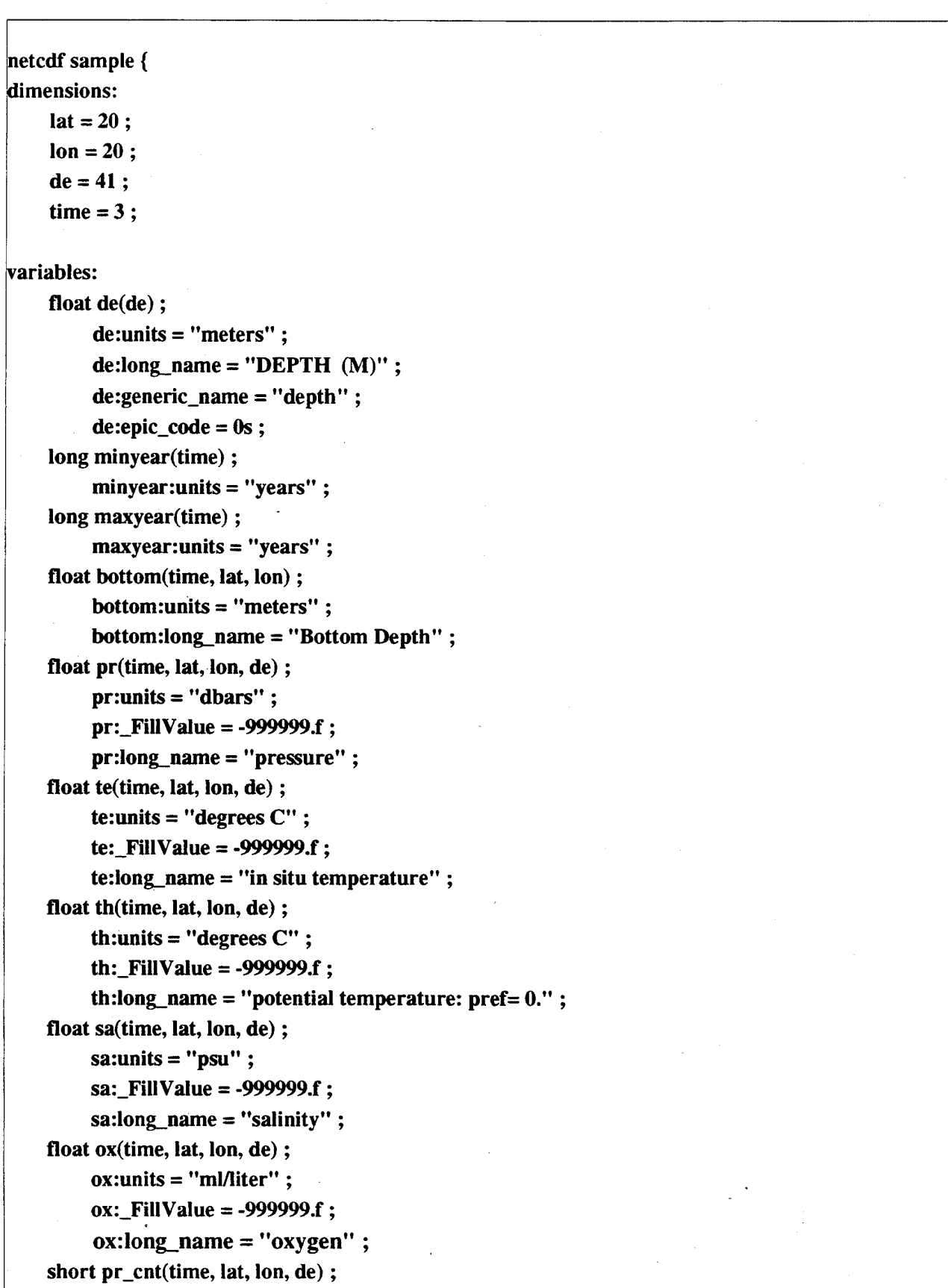

**APPENDIX B: Structure of the netCDF Data Files used in HydroBase:**

 $pr\_cnt:$  FillValue =  $0s$ ;

**short te\_cnt(time, lat, Ion, de);**  $te{\_}cnt:$   $\_{}FillValue = 0s$ ; **short th\_cnt(time, lat, Ion, de);**  $th\_cnt:$  **FillValue** =  $0s$ ; **short sa\_cnt(time, lat, Ion, de); sa\_cnt:\_FillValue = Os; short ox\_cnt(time, lat, Ion, de);**  $\mathbf{ox\_cnt:}\n \quad \textbf{FillValue} = 0s;$ **short de\_cnt(time, lat, Ion, de);**  $de\_cnt:$  $FillValue = 0s;$ 

*II* **global attributes:**

**:latmin = lO.f; :latmax = 20.f; rlatincr = 0.5f; :lonmin = -50.f; :Ionmax = -40.f; donincr = 0.5f; :node\_offset = 1;** :nprops =  $6$ ; **:counts\_included = 1;**

**:title = "HydroBase" ;**

**xommand = "grid3d 7104 -D/scratch/ursa/ruth/natl2 -E.dat -B-50/-40/10/20 -1.5 Ppr/te/th/sa/ox/sO -Ctestxdf -Ttime.bins" ;**

**compliance = "HydroBase PMEL/EPIC WHOI/OARS" ;**

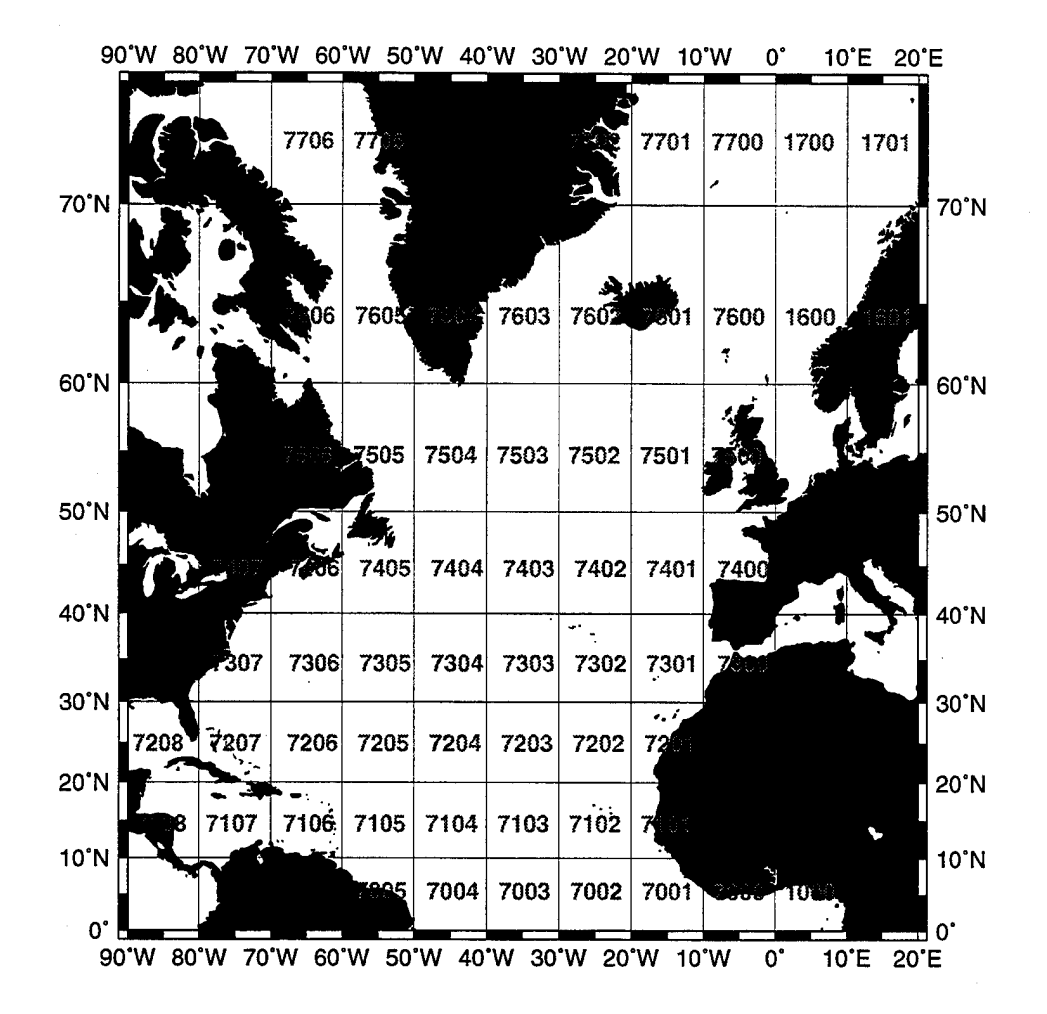

10° WMO Squares: North Atlantic

#### **DOCUMENT LIBRARY**

#### *Distribution Listfor Technical Report Exchange-May 1995*

University of California, San Diego SIO Library 0175C 9500 Gilman Drive Lajolla, CA 92093-0175

Hancock Library of Biology & Oceanography Alan Hancock Laboratory University of Southern California University Park Los Angeles, CA 90089-0371

Gifts & Exchanges Library Bedford Institute of Oceanography P.O. Box 1006 Dartmouth, NS, B2Y 4A2, CANADA

Commander International Ice Patrol 1082 Shennecossett Road Groton, CT 06340-6095

NOAA/EDIS Miami Library Center 4301 Rickenbacker Causeway Miami, FL 33149

Research Library U.S. Army Corps of Engineers Waterways Experiment Station 3909 Halls Ferry Road Vicksburg, MS 39180-6199

Institute of Geophysics University of Hawaii Library Room 252 2525 Correa Road Honolulu, HI 96822

Marine Resources Information Center Building E38-320 MIT Cambridge, MA 02139

Library Lamont-Doherty Geological Observatory Columbia University Palisades, NY z10964

Library Serials Department Oregon State University Corvallis, OR 97331

Pell Marine Science Library University of Rhode Island Narragansett Bay Campus Narragansett, RI 02882

Working Collection Texas A&M University Dept. of Oceanography College Station, TX 77843

Fisheries-Oceanography Library 151 Oceanography Teaching Bldg. University of Washington Seattle, WA 98195

Library R.S.M.A.S. University of Miami 4600 Rickenbacker Causeway Miami, FL 33149

Maury Oceanographic Library Naval Oceanographic Office Building 1003 South 1002 Balch Blvd. Stennis Space Center, MS, 39522-5001

Library Institute of Ocean Sciences P.O. Box 6000 Sidney, B.C. V8L 4B2 CANADA

National Oceanographic Library Southampton Oceanography Centre European Way Southampton SO14 3ZH UK

The Librarian CSIRO Marine Laboratories G.P.O. Box 1538 Hobart, Tasmania AUSTRALIA 7001

Library Proudman Oceanographic Laboratory Bidston Observatory Birkenhead Merseyside L43 7 RA UNITED KINGDOM

IFREMER Centre de Brest Service Documentation - Publications BP 70 29280 PLOUZANE FRANCE

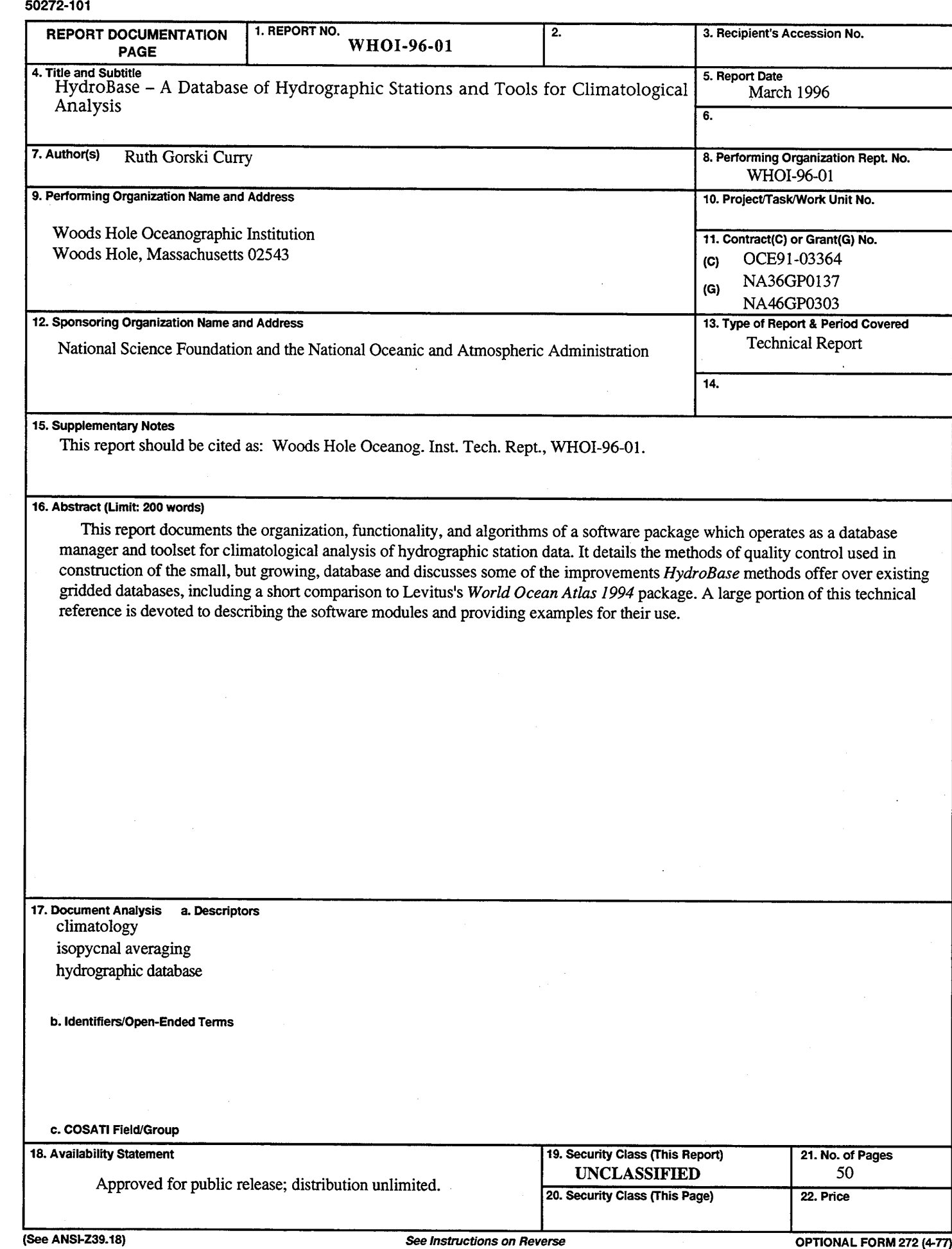

 $\mathcal{L}^{\text{max}}_{\text{max}}$  ,  $\mathcal{L}^{\text{max}}_{\text{max}}$ 

(Formerly NTIS-35) Department of Commerce  $\hat{\boldsymbol{\gamma}}$  $\frac{1}{3}$ 

÷

 $\ddot{\phantom{a}}$